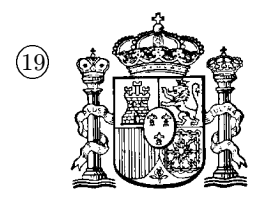

 $\begin{picture}(10,10) \put(0,0){\line(1,0){15}} \put(10,0){\line(1,0){15}} \put(10,0){\line(1,0){15}} \put(10,0){\line(1,0){15}} \put(10,0){\line(1,0){15}} \put(10,0){\line(1,0){15}} \put(10,0){\line(1,0){15}} \put(10,0){\line(1,0){15}} \put(10,0){\line(1,0){15}} \put(10,0){\line(1,0){15}} \put(10,0){\line(1,0){15}} \put(10,0){\line(1$ 

 $(1)$  N. $\degree$  de publicación:  $\mathbf{ES}$  2 076 228  $(51)$  Int. Cl.<sup>6</sup>: G06F 9/44

ESPANA˜

## 12 TRADUCCION DE PATENTE EUROPEA T3

86 Número de solicitud europea: 89480037.4

 $86$  Fecha de presentación : 28.02.89

 $87$  Número de publicación de la solicitud: 0 340 136

 $(87)$  Fecha de publicación de la solicitud: 02.11.89

 $(54)$  Título: Sistema virtual experto de preguntas y respuestas.

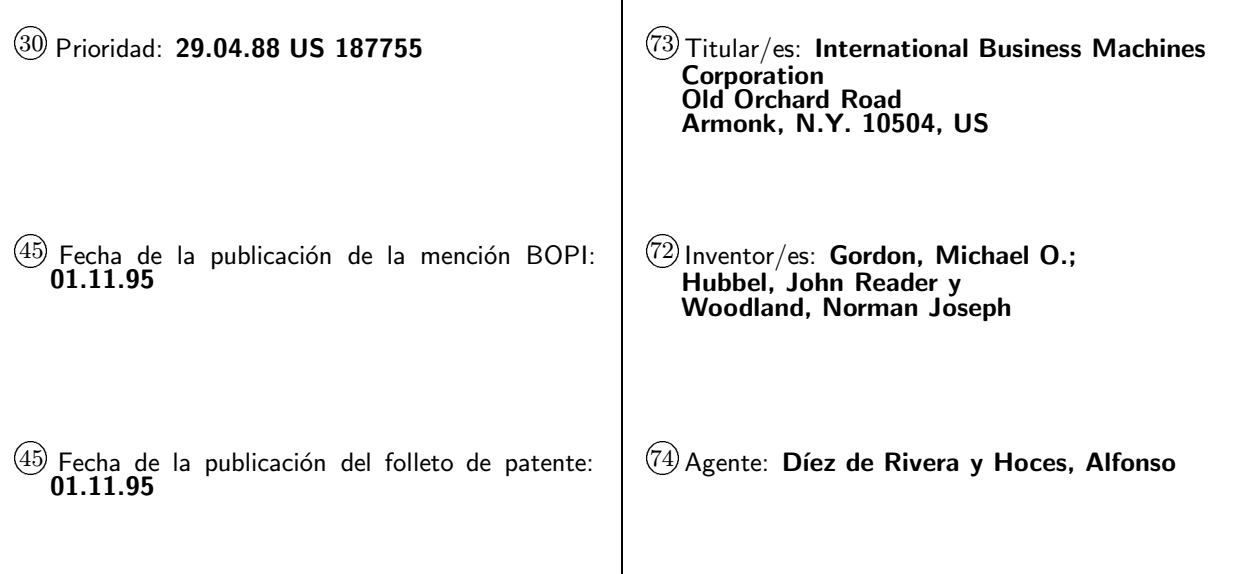

Aviso: En el plazo de nueve meses a contar desde la fecha de publicación en el Boletín europeo de patentes, de la mención de concesión de la patente europea, cualquier persona podrá oponerse ante la Oficina<br>Europea de Patentes a la patente concedida. La oposición deberá formularse por escrito y estar motivada; sólo se considerará como formulada una vez que se haya realizado el pago de la tasa de oposición (art<sup>o</sup> 99.1 del Convenio sobre concesión de Patentes Europeas).

Venta de fascículos: Oficina Española de Patentes y Marcas. C/Panamá, 1 - 28036 Madrid

10

15

20

25

30

35

40

45

50

55

60

65

## DESCRIPCION

Desde un punto de vista general, el presente invento trata de sistemas expertos con inteligencia artificial que aceptan interrogaciones y tienen la capacidad de responderlas. Trata, más particularmente, de un procedimiento y de un aparato que permite proporcionar, en un sistema que no dispone ni del fondo de conocimientos ni del mecanismo de inferencia y de mando de acceso de un verdadero sistema experto, respuestas equivalentes a las suministradas por un sistema experto integral.

Los sistemas expertos son de un empleo cada vez m´as corriente en el dominio de la inteligencia artificial. Se trata de sistemas que simulan las capacidades de un experto humano. Un sistema de este tipo puede conducir una consulta interactiva con un cliente humano para responder a sus necesidades, sus preocupaciones o sus problemas. El sistema y su programa ofrecen la asistencia y los consejos que serían proporcionados por un experto humano en respuesta a las mismas preguntas e interrogaciones. Sistemas de este tipo son utilizados cada vez más corrientemente en un gran número de aplicaciones diferentes, como las órdenes o comando de sistema complejos, la gestión de redes, la determinación de problemas lógicos y materiales, la configuración de sistemas informáticos, el diagnóstico médico, la exploración minera y otros "dominios de conocimientos" donde competencias humanas son generalmente indispensables.

Estos sistemas utilizan normalmente un programa director para analizar las interrogaciones del cliente y permitir acceder al fondo de conocimientos del sistema que contiene consultas conexas y diferentes respuestas y datos. El programa director permite acceder al fondo de conocimientos utilizando una capacidad y una lógica de inferencia. El elemento de inferencia y de lógica está generalmente integrado en un "motor" de inferencia al cual se le a˜nade el fondo de conocimientos correspondiente al dominio de interés del usuario.

El motor del sistema experto accede al fondo de conocimientos del dominio para proporcionar respuestas a una interrogación del cliente bien en forma de una cuestión a la cual el cliente deberá responder a fin de obtener suficientes informaciones para poder producir una respuesta, o bien proporcionando directamente una respuesta o informaciones aptas para satisfacer la demanda del cliente. Los motores de mando son concebidos para poder ser explotados con los diferentes dominios de conocimientos a los cuales deben acceder y que deben utilizar. El desarrollo de este tipo de motores requiere pesadas inversiones en tiempo y en dinero. Es por ello por lo que se han desarrollado motores generalizados que son explotables sobre fondos de conocimientos más generales. Estos motores de sistemas de mando generales son en lo sucesivo utilizados en numerosos dominios de competencia. Varios de estos motores de inferencia están disponibles en el comercio y pueden ser comprados o explotados bajo licencia con vistas a su utilización en una gran variedad de dominios de conocimientos. Entre estos se encuentra, por ejemplo, el sistema EMYCIN

que ha sido desarrollado por la universidad de Stanford y que ha demostrado su utilidad en asociación con numerosos fondos de conocimientos en el dominio de las enfermedades bacterianas. Otro motor de inferencia igualmente disponible en el comercio es el sistema M.1 desarrollado y patentado por Teknowledge Corporation. El Entorno de Sistema Experto, desarrollado por IBM Corporation con el n´umero de programa 5798-XXX, constituye igualmente otro ejemplo de motor de sistema experto. El Entorno de Sistema Experto está disponible en varias versiones en función del sistema de explotación sobre el cual debe girar. Existe igualmente un manual de informaciones generales GH20-9597-1 y un manual de referencia  $\rm \bar{S}H20-9609-2$ , así como una guía de usuario SH20-9608-1 que pueden ser comprados separadamente en IBM Corporation para un mejor aproximación a los motores de inferencia existentes.

La explotación de cada uno de estos "motores" de inferencia es comparable pero difiere en función del ordenador o del sistema de explotación sobre el cual debe ser explotado y una función del tipo de conocimientos que es la más apta para tratar.

Un motor de sistema experto funciona sobre un fondo de conocimientos. El desarrollo de un fondo de conocimientos o de un dominio de competencias dado es una tarea fastidiosa que reclama pesadas inversiones en tiempo y en dinero. El fondo de conocimientos en sí mismo está estructurado en función de los detalles de explotación del motor específico al cual está destinado. Competencias humanas en el dominio de conocimientos particular son indispensables para construir un fondo de conocimientos. Un "experto en dominio", cuyas informaciones pueden ser completadas por material textual humano que puede ser gestionado o puesto a disposición por seres humanos o por sistemas de captación informática u otros, es empleado para ayudar a la creación del fondo de conocimientos. El experto en dominio debe, desde luego, disponer de informaciones y/o instrucciones detalladas en cuanto al modo de construcción del fondo de conocimientos particular para el "motor" específico que debe ser utilizado. Los distribuidores de motores de inferencia proporcionan instrucciones as´ı como muestras de fondo de conocimientos para facilitar la construcción de fondos de conocimientos específicos por los expertos en dominios que desean utilizar los motores de inferencia del distribuidor.

Por ejemplo, MYCIN es el nombre comercial de un sistema experto que puede ser consultado en el dominio de las enfermedades bacterianas. MYCIN ha sido desarrollado en la universidad de Stanford y está descrito en el libro titulado "Sistemas Expertos con Reglas" por Buchanan y Shortliffe.

El problema inherente a los sistemas expertos está unido a su complejidad y a la cantidad de memoria requerida. Un sistema experto propiamente dicho es una combinación entre un elemento de inferencia y de lógica de acceso, generalmente designado con el nombre de "motor" y un fondo de conocimientos con el cual utilizar el motor. Estos sistemas necesitan grandes cantidades de memoria informática activa para la parte

10

15

20

25

30

35

40

45

50

55

60

65

de tratamiento y un sistema lógico de gran velocidad para la ejecución  $y$ /o desarrollo. Ello es parcialmente debido al hecho de que cada motor contiene un mecanismo de inferencia que necesita partes importantes de la memoria activa con fines de memorización, de análisis y de formulación de nuevas alternativas lógicas y de nuevos caminos de interrogación en respuesta a demandas específicas del usuario. El volumen importante en memoria es igualmente debido al contenido macizo de cualquier fondo de conocimientos específico.

Este problema resulta particularmente sensible porque entraña un aumento importante de costes de utilización de sistemas expertos duplicados, un modo de explotación frecuentemente deseable ya que el acceso a las conocimientos del sistema es a menudo requerido en una gran variedad de lugares. Así, el acceso a los sistemas expertos es frecuentemente imposible para poder acceder a recursos informáticos importantes. Los usuarios potenciales de los conocimientos que se refieren a un dominio de conocimientos dado gestionado por un sistema experto de este tipo que son frecuentemente han recurrido a menudo a funciones informáticas y de tratamiento de la información dispersados y no disponen generalmente en cada lugar de la cantidad de recursos inform´aticos necesarios. Cada lugar individual sobre el cual puede ser necesario o deseable acceder interactivamente a sistemas expertos desarrollados puede, así, ser incapaz de obtener estos servicios. Incluso los usuarios que tienen acceso a estos recursos de sistemas centrales pueden desear conducir su consulta sobre un lugar alejado donde estos recursos informáticos no están disponibles. Además, ciertos entornos informáticos pueden diferir de aquellos sobre los cuales el sistema experto ha sido inicialmente desarrollado, siendo entonces dicho sistema experto simplemente inutilizable.

Podría ser interesante ensayar concebir un sistema experto que esté disponible para los clientes independientemente del tipo de sistema inform´atico sobre el cual es explotado. Esto implicaría que los usuarios dispongan de un sistema inform´atico capaz de explotar el "motor" utilizado para realizar y desarrollar el sistema experto, no teniendo este sistema que ser necesariamente el sistema informático específico para el que cuentan con utilizar ha sido desarrollado. Este tipo de sistemas experto "universales" no están sin embargo disponibles por el hecho de los problemas ya mencionados en cuanto a las inversiones en capacidad de memoria y en recursos informáticos.

El desarrollo de fondos de conocimientos y de motores de inferencia específicos implican igualmente inversiones importantes en tiempo y en dinero. El coste que resulta de proporcionar un sistema experto integral a un cliente humano es por tanto generalmente prohibitivo. Sería deseable que el conjunto de las ventajas de la consulta del sistema experto pueda ser puesto a disposición de los usuarios finales sin tener que exponer el fondo de conocimientos o el mecanismo de inferencia y el sistema lógico caro que están integrados en el "motor" del sistema. Es el motor de inferencia el que combina los elementos de información conocidos, que decide qué otras informaciones son buscadas y que utiliza todos los recursos disponibles para producir un resultado de consulta válido en el sistema experto original. Así, la metodología de inferencia de una combinación fondos de conocimientos/motor es un elemento esencial de los programas de control de sistema de los que sería deseable limitar la exposición, e incluso evitarla si fuera posible.

En el caso precedente, sería extremadamente interesante disponer de un "vehículo de entrega" que no exponga las interacciones entre el fondo de conocimientos y el motor de inferencia del sistema experto original. Este "vehículo de entrega" podría ser cualquier dispositivo o técnica que permita la diseminación de o la entrega, o el acceso a las conocimientos disponibles en el sistema experto sin exponer el motor de dicho sistema experto o el conjunto del fondo de conocimientos específico. Por ejemplo, sería extremadamente interesante poder ejecutar consultas fundadas sobre los conocimientos de un sistema experto en peque˜nos ordenadores individuales (PC) sin exponer ni el fondo de conocimientos original ni el mecanismo del motor de inferencia en su duplicación y/o su descubrimiento por los usuarios.

A la luz de lo que acaba de ser dicho sobre las dificultades inherentes al desarrollo de mecanismos de extracción y de sistemas de consulta de sistemas expertos, el presente invento tiene por objeto un procedimiento perfeccionado para proporcionar servicios de consulta de sistema experto sin exponer el fondo de conocimientos o los mecanismos del motor de inferencia a los ojos del usuario.

El presente invento tiene igualmente por objeto un equivalente de sistema experto perfeccionado que puede ser explotado sobre pequeños sistemas informáticos pero que no contiene ni el fondo de conocimientos original, ni el mecanismo lógico o de inferencia (igualmente llamado "motor" de inferencia) que permite acceder e interpretar el contenido del fondo de conocimientos.

El cuerpo del invento está descrito en las reivindicaciones  $1^{\frac{a}{2}}$  y  $4^{\frac{a}{2}}$ 

El presente invento tiene en cuenta los criterios y las molestias citadas antes permitiendo ejecutar una transformación y una adquisición o recogida del fondo de conocimientos. La recogida puede efectuarse en forma de tablas, o de otro modo. El proceso de transformación es aplicado a la serie completa de todas las consultas posibles del sistema experto original utilizando el fondo de conocimientos de dicho sistema experto. La transformación y la recogida resultantes de las consultas en forma de históricos tabulares son puestas a disposición del usuario gracias a un piloto de tablas o a un dispositivo de acceso. Las tablas de las consultas y del fondo de conocimientos del sistema experto transformadas pueden ser proporcionadas sobre un soporte de disquete o en otras formas de soportes portátiles con vistas a su explotación sobre un sistema informático de pequeño tamaño. El piloto de tablas consiste en un dispositivo o programa de acceso que puede acceder a las tablas de informaciones que han sido transformadas a partir de su sistema experto de origen. En este sentido, el ordenador de pequeño

10

15

20

25

30

35

40

45

50

55

60

65

 $t$ amaño asociado a los resultados transformados  ${\bf v}$ adquiridos del sistema experto integral constituye un sistema experto "equivalente".

El presente invento produce el equivalente de las respuestas del sistema experto integral en caso de consultas. Resultados id´enticos a los producidos por el sistema experto original son obtenidos en un sistema que no contiene ni el fondo de conocimientos ni los mecanismos de inferencia y de lógica. El sistema experto equivalente asegura un diálogo idéntico en interacción con el usuario humano y produce las mismas conclusiones que el sistema experto original. En nuestro invento, todas las consultas lógicamente posibles han sido previamente ejecutadas y recogidas en forma de tablas en el curso del proceso de transformación conducido sobre el sistema experto original. En nuestro invento, la transformación es conseguida utilizando programas de transformación que interactúan con el fondo de conocimientos y con los ficheros temporales construidos para memorización intermedia. Las tablas o ficheros resultantes pueden a continuación ser suministrados, como fondo de conocimientos transformado, a fin de ser utilizados en un sistema usuario al cual un piloto de tablas permite el acceso. De esta manera, solo una pequeña fracción de los medios de cálculo y de recursos en memoria activa requeridos para explotar el sistema experto original son necesarios para permitir a un usuario efectuar una consulta equivalente sobre un sistema mucho menor.

Vamos a describir ahora el invento en detalle, sobre la base de un modo de realización privilegiado de ´este, en referencia a las figuras adjuntas en las cuales:

La fig. 1A ilustra la configuración clásica de un sistema experto según la técnica anterior;

La fig.  $1\overline{B}$  ilustra, en forma esquemática, el sistema experto equivalente de un modo de realización privilegiado del presente invento;

La fig. 2A ilustra esquemáticamente el proceso y el aparato de modificación del fondo de conocimientos;

La fig. 2B ilustra esquemáticamente un sistema experto modificado que resulta de la utilización de un fondo de conocimientos modificado por el motor de inferencia existente;

La fig. 3 ilustra esquemáticamente la configuración que permite cumplir un proceso de transformación utilizando programas de transformación para convertir y captar el conjunto de consultas lógicamente posibles y sus resultados utilizando el sistema experto modificado;

La fig. 4 ilustra esquemáticamente la interacción en el curso del proceso de transformación que da como resultado la creación del fondo de conocimientos transformado a utilizar en el marco del presente invento;

La fig. 5 ilustra, en forma esquemática, el programa o las etapas de tratamiento utilizadas para ejecutar el proceso de transformación;

La fig. 6 ilustra esquemáticamente, en detalle, una parte del proceso de transformación ilustrado en la fig. 5;

La fig. 7 ilustra esquemáticamente, en detalle, otra parte de los procesos de transformación ilustrado en la fig. 5;

La fig. 8 ilustra esquemáticamente otros de-

talles del proceso de transformación ilustrado en la fig. 5;

La fig. 9 ilustra esquemáticamente un sistema experto equivalente según un modo de realización privilegiado del presente invento que utiliza el fondo de conocimientos transformado y un programa piloto de tablas que está igualmente representado esquemáticamente. El programa piloto de tablas es ejecutado sobre el sistema del usuario;

La fig. 10 ilustra un ejemplo de tabla de camino que resulta del proceso de transformación y utilizado por un piloto de tablas.

Como se ha mencionado brevemente más arriba, nuestro invento trata de procedimientos y mecanismos de concepción nueva para modificar un fondo de conocimientos de un sistema experto existente y para transformar el fondo de conocimientos modificado haciendo ejecutar por el sistema todas las secuencias lógicamente posibles de consultas y recogiendo las respuestas resultantes. Este proceso da como resultado un histórico secuencial de modelos de pregunta-respuesta o de resultados que no contienen por sí mismos el fondo de conocimientos o el motor de inferencia del sistema experto original. Un dispositivo o programa de acceso piloto de tablas permite acceder a las respuestas recogidas resultantes. El programa de acceso puede encontrar una interrogaci´on individual y la o las respuestas asociadas que habrían sido generadas por el sistema experto original utilizando su motor de inferencia y su fondo de conocimientos original. Desde el punto de vista del usuario, el "sistema" al cual tiene acceso es un "sistema experto equivalente" ya que proporciona resultados equivalentes, aunque no contiene el fondo de conocimientos original o el motor de inferencia del sistema experto original. Los elementos extremadamente caros que constituyen el fondo de conocimientos y el motor de inferencia de un sistema experto no están por tanto expuestos a ningún riesgo de duplicación  $y/o$  de descubrimiento de su contenido único. Sin embargo, el resultado efectivo de la utilización de estos elementos muy caros en una consulta dada puede ser obtenido por el usuario sin tener que exponer uno u otro de estos elementos costosos.

El presente invento trata de dispositivos y de procedimientos de concepción nueva para realizar la transformación del fondo de conocimientos del sistema experto original. Estos son abordados en los capítulos siguientes que describen el proceso de modificación preliminar, y luego el proceso de transformación efectiva. El proceso general de modificación y de transformación utiliza el árbol lógico implícito contenido en la combinación de puntos de decisión lógica fundada efectuados en el curso de consultas reales de su sistema experto original para crear resultados en una forma que contienen el árbol lógico real. El árbol lógico real es realizado en forma de un registro lógico y secuencial de todas las preguntas y respuestas fundadas tales como las encontradas en el sistema experto original. El presente proceso coge el ´arbol lógico real y le convierte en forma utilizable sin exponer ni el fondo de conocimientos original ni el motor del sistema experto original. Nuestro procedimiento y nuestro aparato de transformación

10

15

20

25

30

35

40

45

50

55

60

65

gobiernan efectivamente un sistema experto original secuencialmente a través del conjunto de consultas lógicamente válidas y cogen las demandas de informaciones y las respuestas válidas del sistema experto, así como las secuencias de estas preguntas y respuestas que desembocan en una consulta final, que es a su vez igualmente captada. El resultado global obtenido puede ser llamado un "sistema experto transformado"; sistema que es recogido sobre un soporte de informaciones, como un disquete, y utilizado con un programa de acceso piloto de tablas para proporcionar un vehículo de entrega de "sistema experto virtual" a un usuario de dato. El usuario emplea un piloto de tablas o un dispositivo de acceso para tener acceso a las tablas de resultados utilizando un ordenador de peque˜no tama˜no como aparato de entrega de sistema experto "equivalente" o "virtual".

Un programa piloto de tablas es utilizado para acceder a las tablas recogidas del sistema experto transformado y para interpretar correctamente y entregar los resultados que se encuentran en ellas. Este piloto de tablas presenta las demandas de informaciones del sistema experto al cliente en el mismo orden que si éste utilizara el sistema experto original. Las respuestas del cliente son utilizadas por el programa piloto de tablas para acceder de manera apropiada al resultado o a la acción siguiente indicada y para presentar informaciones al usuario. Las informaciones presentadas pueden ser una conclusión, un consejo intermedio, o una demanda de informaciones suplementarias. La consulta continúa y termina por conducir, sobre un sistema experto equivalente exactamente como sobre el sistema experto original, a la transmisión de una respuesta o de una solución recomendada al cliente en respuesta a su interrogación.

Un interés totalmente particular del presente invento tiende a su capacidad para generar programas pilotos de tablas que permiten entregar las tablas de resultados recogidos a partir del fondo de conocimientos transformado en cualquier sistema informático objetivo. Esto permite al usuario consultar un sistema experto equivalente utilizando su propio ordenador individual.

El proceso de transformación del presente invento comprende una etapa que consiste en gobernar el sistema experto original a través del conjunto de las consultas lógicamente posibles sin necesidad de interacción con el hombre. En un primer tiempo, el proceso modifica el fondo de conocimientos. Modifica el contenido y las ordenes del fondo de conocimientos original en el curso de la etapa de modificación de manera que el fondo de conocimientos pueda actuar junto con entradas de programa informático ejecutado automáticamente en vez de con un ser humano. En el sistema del presente invento, un proceso de transformación es conducido a la salida de la fase de modificación del fondo de conocimientos para generar y recoger el histórico indispensable de una consulta completamente exhaustiva. En el modo privilegiado del presente invento, las informaciones son recogidas en forma de tablas. El proceso aplicado por el presente invento manda una ejecución exhaustiva del conjunto de consultas lógicamente posibles del fondo de conocimientos modificado del sistema experto original, comprendida la decisión sobre cómo proceder y reconocer cuando el proceso ha agotado todas las consultas que son posibles.

Vamos a describir a continuación el proceso de modificación aplicado sobre el fondo de conocimientos del sistema experto original.

Modificación del fondo de conocimientos

La fig. 1A ilustra un sistema experto de reglas característico de la técnica anterior, sistema que actúa de modo interactivo con un cliente en un dominio de conocimientos particular. En el curso del proceso de transformación según el presente invento, se desea ejecutar exhaustivamente todas las consultas lógicamente posibles del sistema experto original en su dominio de conocimientos particular sin necesidad de interacción con el ser humano. Una modificación preliminar, antes de proceder a la transformación efectiva, es por tanto indispensable para suprimir la interacción humana. En el presente invento, esta modificación preliminar es realizada aplicando un proceso que hemos llamado "proceso de modificación". La modificación preliminar es necesaria para automatizar la ejecución de todas las consultas posibles en el curso del proceso de transformación.<br>El proceso de modificación modifica las

órdenes imbricadas en el fondo de conocimientos del sistema experto de manera que no necesite ya interacciones, es decir respuestas de un ser humano. En lugar de ello, el fondo de conocimientos modificados permite la ejecución de un proceso de interacción con ficheros informáticos de acceso automático.

El fondo de conocimientos modificado combinado con el "motor" de interferencia del sistema experto original correspondiente está designado aquí con el nombre de "sistema experto modificado". El sistema experto modificado está ilustrado esquemáticamente en la fig. 2B. Para que el sistema experto modificado pueda ser explotado de la misma manera que el sistema experto original, es indispensable que el contenido de conocimientos y el modo de tratamiento de estos conocimientos permanezca sin cambios con relación al original. Esto puede ser conseguido sin exponer el fondo de conocimientos original o el motor de inferencia original, como se verá en el ejemplo que sigue.

A título de ejemplo de modificaciones efectuadas utilizando parcialmente un fondo de conocimientos en un dominio de conocimientos consultable utilizando el motor de inferencia ya citado de IBM, examinaremos los puntos siguientes. Se observar´a que el proceso es el mismo en n´umeros sistemas expertos de reglas que utilizan sus fondos de conocimientos y motor de inferencia unidos.

Conviene precisar un cierto número de definiciones a este estado. Por ejemplo, un fondo de conocimientos está compuesto por un "dominio de conocimientos" que reposa sobre hechos y razonamientos documentados en forma de "parámetros" y de "reglas". Estos forman instrucciones que estipulan cómo tratar los conocimientos e instrucciones que especifican con qué o donde un sistema experto debe actuar interactivamente para

10

15

20

25

30

35

40

45

50

55

60

65

obtener sus informaciones en la entrada y proporcionar sus informaciones a la salida. En el marco de nuestra exposición, los "parámetros" serán asimilados a variables del dominio de conocimientos a los cuales deben asignarse valores. En el curso de una consulta por un cliente humano, un par´ametro y su valor asignado correspondiente son designados globalmente con el nombre de "hechos". Las "reglas" son relaciones entre "hechos". Las reglas y los parámetros son designados globalmente con el nombre de "entidades".

Las instrucciones en cuanto al tratamiento de los conocimientos contenidos en el fondo de conocimientos, al control de la interacción del sistema con un usuario y a las indicaciones en cuanto a donde obtener datos a la entrada y donde proporcionar datos a la salida están todos contenidos en las "entidades" del fondo de conocimientos. Las entidades determinan en qué medida el sistema experto debe solicitar informaciones de las que tiene necesidad y/o proporcionar consejos y otras informaciones al cliente. Por ejemplo, las informaciones requeridas podrán ser proporcionadas por un cliente mediante un teclado de terminal y los consejos o las respuestas suministradas al cliente mediante un visual de terminal.

La fig. 2A ilustra un modificador de fondo de conocimientos a cargo del proceso de modificación. Genera un fondo de conocimientos modificado 4 y una serie de secuencias de demandas de información a la entrada en forma de una Tabla de Demandas de Entrada 5 explotando el fondo de conocimientos original 2. Las acciones inherentes al proceso de modificación son las siguientes: en primer lugar, es necesario modificar el fondo de conocimientos sobre todo los puntos en que están registradas fuentes de informaciones requeridas de manera que no se requiera ninguna intervención humana por el sistema en el curso del proceso de transformación ulterior. A continuación, es necesario modificar en una salida única el conjunto de los receptores indicados de datos de salida, de consejos o de otras informaciones conforme a las instrucciones contenidas en el fondo de conocimientos 2, y de evitar así la necesidad de una interacción humana. Es también necesario construir un fichero intermedio a fin de facilitar la ejecución del proceso de transformación. Una parte de sus ficheros intermedios es generada en el curso del proceso de modificación, entre los cuales: un fichero inter-desarrollo (generado durante el desarrollo del programa o proceso) de Datos a la Entrada y una Tabla de Demandas de Entrada 5, estando esta última representada en la fig. 2A. El fichero inter-desarrollo es generalmente uno de entre varios ficheros incluidos en el recuadro 6 de la fig. 3. A continuación vamos a describir estas diferentes funciones y operaciones de generación de ficheros en detalle.

Modificar todas las fuentes externas de informaciones demandadas designadas por el fondo de conocimientos

En el curso de una consulta del sistema experto original, el sistema busca asignar en valores a parámetros que tendrán que ser utilizados en combinación para alcanzar una conclusión. El procedimiento de asignación de valores a parámetros depende de la fuente de in-

formaciones demandadas para cada parámetro, fuente especificada por el fondo de conocimientos. La fuente para el parámetro está definida en el fondo de conocimientos 2 en las figs. 1A y 2A. Los tipos de fuentes pueden ser un cliente humano, un programa informático que comunica con el sistema experto, un valor por defecto definido en el propio fondo de conocimientos y/o asignado por el sistema experto. El sistema experto puede también determinar a su vez un valor accediendo y utilizando reglas que pueden ser tratadas o inferidas (deducidas) de los tratamientos lógicos en cuestión. Cualquier parámetro cuyo valor debe ser asignado por la explotación del propio sistema experto es considerado como una fuente "interna". Un parámetro cuyo valor no debe ser asignado por el sistema experto es considerado como una fuente "externa". Nuestro procedimiento de modificación modifica las entradas del fondo de conocimientos que especifican fuentes de manera que todas las fuentes externas son modificadas en una misma fuente definida, a saber un programa de un nombre dado. El programa identificado será llamado en el curso del proceso de transformación. Los parámetros que tienen fuentes internas no son modificados de ninguna manera en nuestro modo de realización privilegiado.

Consideremos el ejemplo siguiente: una entrada de entidad paramétrica en un fondo de conocimientos antes de modificación puede tener el aspecto siguiente:

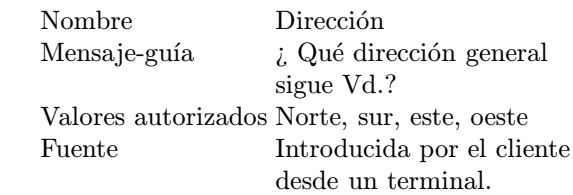

Como se puede comprobar a la vista del ejemplo anterior, la "fuente" de este parámetro tendrá un valor suministrado por un cliente humano. El "nombre" del parámetro (Dirección) es citado m´as arriba, seguido por la pregunta (llamada aquí "mensaje-guía") que debe ser presentado al cliente cuando el sistema experto solicita un valor para este parámetro. Las respuestas llamadas "valores autorizados", que el cliente puede dar en respuesta a esta cuestión están igualmente especificados por el fondo de conocimientos. En el presente invento, debe por tanto también haber un conjunto predefinido de valores autorizados para cualquier parámetro cuya fuente es externa.

Una vez que el proceso de modificación de entidad param´etrico se ha ejecutado, la entrada de entidad paramétrica en el fondo de conocimientos modificado 4 de la fig. 2A tendrá el aspecto siguiente:

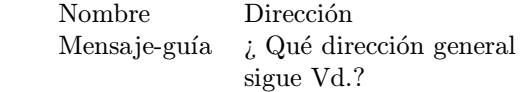

10

15

20

25

30

35

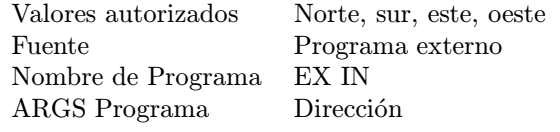

Se observará que se han introducido tres modificaciones en esta entidad paramétrica. En primer lugar, la fuente del parámetro ha sido cambiada de "cliente" a "programa externo". Esto informa al sistema experto que será necesario ejecutar un programa cuando haya necesidad de un valor para este parámetro. Se encuentra, a continuación, la identificación del programa a ejecutar por el sistema experto cuando un valor para este par´ametro es requerido. En este ejemplo, un solo procedimiento llamado EX IN es utilizado para todas las entradas de parámetro que tienen una fuente externa. Al final, el nombre del parámetro a transmitir como argumento al programa que define los valores paramétricos es igualmente identificado. He aqu´ı todas las modificaciones que son necesarias en una entidad paramétrica dada para designar la fuente externa específica de los valores paramétricos en cuestión.

Modificar todos los receptores de consejos y de otras informaciones

En el curso de las consultas del sistema experto original, el sistema puede comunicar con un cliente u otro destino de salida, generalmente designado con el nombre de "destinatario", transmitiéndole consejos u otras informaciones, como el estado de la consulta, una demanda de informaciones, etc... Estas informaciones deben ser recogidas en el curso del proceso de transformación que será descrito más adelante. Así, el fondo de conocimientos 2 requieren aún un cierto número de modificaciones en el curso del proceso de modificación. De la misma manera que las informaciones demandadas han debido ser definidas de nuevo para provenir de una fuente externa única, o bien un programa identificado, todas las informaciones suministradas a la salida por el sistema experto deben ser transmitidas a un destinatario unico. En general, una entrada de fondos de co- ´ nocimientos en la cual las informaciones que conciernen a una salidas son proporcionadas está contenido en una entidad de regla. Se encontrará, a continuación, un ejemplo de entidad de regla antes de modificación:

> $Si$  Dirección = -Norte- y Estación = -Otoño-Entonces INDICAR - Vd. debería poder observar la Osa Mayor en el cielo a 45◦ por encima del horizonte -

La parte de esta regla dada a título de ejemplo que sigue a la palabra "si" y precede a la palabra "entonces" es denominada la premisa de la regla. "Dirección" y "Estación" son los parámetros que el sistema experto puede tratar de resolver de una manera especificada por la fuente que estaría asociada a la entrada de entidad paramétrica en el fondo de conocimientos. Si, en el curso de una consulta, las premisas de una regla resultan verdaderas, el sistema experto ejecutará entonces la acción indicada especificada por al regla. La acción de la regla sigue a la palabra "entonces". En este ejemplo, la acción es una palabra de mando denominada "INDICAR". INDICAR señala que el sistema experto debe presentar al cliente las informaciones que siguen a la palabra de mando. El proceso de transformación descrito m´as adelante utiliza un solo destinatario para todas las informaciones a la salida del sistema experto. Las reglas de la forma anterior deben por tanto ser modificadas.

El ejemplo siguiente muestra la misma entidad de regla que la descrita anteriormente después de la ejecución del proceso de modificación:

> $Si\,Dirección = -N$ orte- y Estación =  $-O$ toño-Entonces TRATAR - Vd. debería poder observar la Osa Mayor en el cielo a 45◦ por encima del horizonte - UTILIZANDO EX-OUT

Dos modificaciones han sido introducidas en esta entidad de regla. En primer lugar, la palabra de mando "INDICAR" ha sido reemplazada por la palabra de mando "TRATAR". TRATAR indica al motor del sistema experto que debe ejecutar un programa cada vez que la acción especificada por esta regla sea solicitada. Las informaciones que siguen a la palabra de mando "tratar" son transmitidas al programa en forma de un argumento. El nombre del programa a utilizar, en este caso EX OUT, es identificado y añadido a la especificación de acción como se puede ver. El programa de salida es el mismo para todas las entidades de regla, en un fondo de conocimientos modificados según el presente invento cada vez que deben proporcionar informaciones que provengan de la parte de acción de una regla en el curso de una consulta. Son las únicas modificaciones aplicadas a las entidades de regla.

La etapa siguiente del proceso de modificación consiste en generar un fichero inter-desarrollo de Datos de Salida que servirá ulteriormente en el curso del proceso de transformación. El proceso de transformación en nuestro entorno necesita varios ficheros para su ejecución. Uno de los ficheros necesarios contiene datos extraídos del fondo de conocimientos original. Aunque la extracción de datos no implica la modificación del fondo de conocimientos, esta operación está asociada en su funcionalidad a otros aspectos del proceso de modificación; esto es por lo que está incluida en la descripción del propio proceso de modificación.

Los datos a extraer son situados únicamente en las entidades paramétricas que tienen recursos externos. Esto se debe a que las entidades param´etricas que tienen fuentes externas son las únicas para las que los programas que controlan el proceso de transformaciones proporcionarán valores. Los valores son suministrados en respuesta a demandas del sistema experto en el curso de un ejercicio de consulta.

Se encontrará, a continuación, un ejemplo de entidad paramétrica no modificado idéntico al empleado precedentemente:

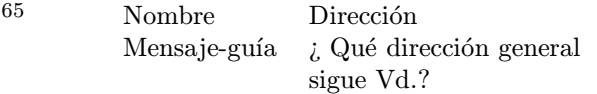

7

40

45

- 
- 55
- 60

10

15

20

25

30

35

40

45

50

55

60

65

## Valores autorizados Norte, sur, este, oeste Fuente Introducida por el cliente desde un terminal.

En este ejemplo ya citado, los datos a extraer y a situar en el fichero inter-desarrollo de Datos de Entrada son el nombre del parámetro y los valores autorizados que le están asociados. El fichero inter-desarrollo de Datos de Entrada necesita el nombre del parámetro para poder distinguir este parámetro de otros parámetros de fuente externa. El fichero inter-desarrollo necesita igualmente valores autorizados para poder devolver las respuestas apropiadas al sistema experto cuando éste reclama informaciones. Se trata sólo de datos que son extraídos del fondo de conocimientos para ser utilizados en el proceso de transformación que será descrito más adelante.

Construir una tabla de demandas de entrada para un sistema experto equivalente.

El sistema experto equivalente de este modo de realización del presente invento, tal como se ha ilustrado en la figura 1B, necesita ciertas tablas de datos para su explotación. Una de las tablas necesarias contiene los datos extraídos del fondo de conocimientos. Aunque la extracción de datos no implica ninguna modificación del fondo de conocimientos, esta operaciones está asociada funcionalmente a otros aspectos del proceso de modificación y será ejecutada en el curso de este proceso. La Tabla de Demandas de Entrada no es utilizada en el curso del proceso de transformación, pero es utilizada en el sistema experto equivalente, como se verá más adelante.

Los datos a extraer están situados únicamente en las entidades paramétricas del fondo de conocimientos que tienen recursos externos. Ello se debe al hecho de que las entidades paramétricas que tienen fuentes externas son las únicas para las que un sistema experto equivalente solicitará informaciones al cliente.

Se encontrará, a continuación, un ejemplo de entidad paramétrica no modificada idéntica a la empleada precedentemente:

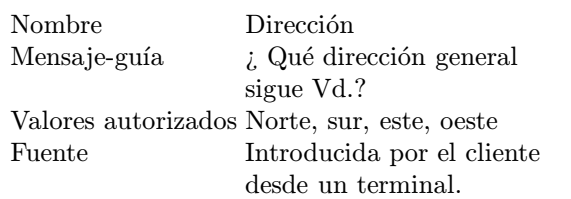

Los datos a extraer son el nombre del parámetro, el mensaje guía y los valores autorizados. El nombre es necesario para distinguir este parámetro de los otros parámetros en el sistema experto equivalente que será construido. El mensaje guía es utilizado por el sistema experto equivalente para presentar un requerimiento (demanda) al cliente cuando tenga necesidad de un valor para este parámetro. Los valores autorizados son utilizados para presentar al cliente humano que trabaja en el sistema experto equivalente las respuestas autorizadas posibles a este mensaje guía. Están allí los únicos datos que son extraídos directamente del fondo de conocimientos para ser utilizados por el sistema experto equivalente. Estos datos no son necesarios para el proceso de transformación que será descrito más adelante.

En resumen, el proceso de modificación modifica el fondo de conocimientos existentes 2 de la figura 2A de manera que el proceso de transformación que sigue pueda obtener respuestas o datos a la entrada normalmente proporcionados por un cliente humano sin tener que ser interactivo con un humano en el curso de la ejecución del proceso. Igualmente, las informaciones a la salida (o salidas) destinadas a un ser humano son dirigidas de nuevo en el curso del proceso de transformación hacia un destinatario único. Allí, son registradas de manera que puedan ser utilizadas en un sistema experto equivalente. El propio proceso de modificación es utilizado para definir dónde puede salvaguardar estas salidas el proceso de transformación. Como hemos visto, otros dos ficheros, a saber el fichero inter-desarrollo de Datos a la Entrada y la Tabla de Demandas de Entrada, han sido generados en el curso del proceso de modificación para ser utilizados ulteriormente. Los datos que permiten generar estos ficheros están disponibles en el fondo de conocimientos 2 en el curso del proceso de modificación.

Ficheros Inter-Desarrollo

Como se ha mencionado más arriba, deben comunicarse datos a las diferentes partes del programa de transformación y ser intercambiados entre procesos o programas. En nuestro modo de realización, hemos empleado ficheros para conservar estos datos de manera que la entidad que proporciona los datos dispone de un "depósito" y la entidad que demanda datos dispone de una fuente. Los ficheros utilizados son denominados ficheros inter-desarrollo. Son creados a la vez en el curso del proceso de modificación y del proceso de transformación, y son identificados como sigue en el marco de este modo de realización:

Fichero de DATOS A LA ENTRADA: este fichero es creado en el curso del proceso de modificación. Contiene, para cada parámetro de fuente externa utilizado por el fondo de conocimientos 2 del sistema experto original, el nombre del parámetro, un número de identificación (ID) asociado y una lista cifrada de las respuestas autorizadas a éste. Es utilizado en el curso del proceso de transformación de la manera siguiente:

En primer lugar, es utilizado para proporcionar el código cifrado de parámetro y el código cifrado de respuesta, en forma de un par de c´odigos, para la entrada en el fichero CAMINO EN CURSO DE CONSTRUCCIÓN que será descrito más adelante. A continuación, es utilizado para proporcionar la respuesta autorizada para el fichero ENTRADAS DE CONSULTA que abordaremos más adelante. Finalmente, es utilizado para proporcionar el código cifrado de respuesta siguiente al fichero VALOR AUTORIZADO CO-RRIENTE cuando el tratamiento de la entrada en curso ha terminado.

El fichero DATOS EN ENTRADA no es modificado en el curso del proceso de transformación, es destruido al final de ejecución del proceso.

Fichero ENTRADAS DE CONSULTA: este fichero es creado y utilizado en el curso del proceso

10

15

20

25

30

35

40

45

50

55

60

65

de transformación. Contiene los datos que deben ser transmitidos al sistema experto modificado para cada uno de los parámetros de fuente externa utilizado por el sistema experto original. Es borrado después de cada utilización.

Fichero SALIDAS DE CONSULTA: este fichero es igualmente creado y utilizado en el curso del proceso de transformación. Contiene los datos que deben ser transmitidos que provienen del sistema experto modificado (véase fig. 3) para cada una de las interacciones con los programas de transformación. Entre éstas, el nombre de parámetro del parámetro a evaluar con vistas a una respuesta autorizada o a una respuesta a proporcionar. Hay acceso a este fichero SALIDAS DE CONSULTA para determinar si un resultado es proporcionado o si una demanda de informaciones es efectuada. Cuando un resultado es proporcionado, es a˜nadido a los datos salvaguardados en la TABLA DE LOS DATOS A LA SALIDA. El fichero de salidas de consulta es borrado después de cada utilización. La tabla de los datos a la salida, es salvaguardada.

Fichero VALOR AUTORIZADO CORRIEN-TE : este fichero es igualmente creado y utilizado en el curso del proceso de transformación. Contiene, para cada parámetro de fuente externa del sistema experto original, el código cifrado de una respuesta a extraer de un Fichero de Datos de Entrada para la entrada correspondiente en el fichero de las Entradas de Consulta. Esto es conseguido cada vez que el valor de un parámetro es requerido por el sistema experto modificado. Este fichero es inicializado sobre el primer valor autorizado para cada uno de estos parámetros y actualizado en el curso del proceso de transformación. El fichero no tiene ya utilidad y es destruido cuando el proceso de transformación ha terminado.

Fichero CAMINO EN CURSO DE CONS-TRUCCION: este fichero es igualmente creado ´ y utilizado en el curso del proceso de transformación. Su contenido es generado en el curso de la ejecución de una consulta a partir de los pares codificados número de parámetro/número de respuesta que son generados, y contiene igualmente los códigos de resultado. Cuando el camino de una interrogación ha terminado, su histórico secuencial es cargado en la Tabla de los Caminos y el fichero Camino en Curso de Construcción es borrado.

En el presente invento, una vez que el proceso de modificación ha terminado, es necesario ejecutar el proceso de transformación que vamos a describir a continuación.

Proceso de transformación

La función del proceso de transformación es la siguiente: en primer lugar, debe ejecutar exhaustivamente cada una de las consultas lógicamente posibles que el sistema experto original ha sido concebido para gestionar, y registrar o recoger la secuencia de todas estas consultas asociadas a las salidas resultantes si ha habido. Esta parte del proceso de transformación genera la Tabla de los Caminos y la Tabla de los Datos a la Salida.

En el curso del proceso de transformación, ningún usuario humano está implicado a título de fuente o de destinatario. El proceso de transformación utiliza una serie de programas para explotar el fondo de conocimientos. El fondo de conocimientos es utilizado en su forma modificada resultante del proceso de modificación descrito más arriba. Los programas de transformación explotan igualmente el fichero inter-desarrollo de Datos a la Entrada para reunir las demandas de entrada para ejecutar funciones utilizando el motor de inferencia del sistema experto. La fig. 3 ilustra esquemáticamente este proceso. La utilización del fondo de conocimientos modificado en combinación con el motor de inferencia del sistema experto original constituye un nuevo sistema que puede ser descrito como el "sistema experto modificado" ya que el fondo de conocimientos modificado 4 es utilizado con el motor de inferencia 1 del sistema experto original, como se ha ilustrado en la fig. 3. El fichero inter-desarrollo de Datos de Entrada contiene los parámetros de fuente externa y los valores legales correspondientes del sistema experto original. Son estas las informaciones que el sistema experto habría pedido a un usuario humano, pero que son en lo sucesivo proporcionadas por el fichero inter-desarrollo de Datos en Entrada. En el sistema experto original, se habría planteado una pregunta al usuario, es decir que un mensaje guía a partir del parámetro en curso de evaluación habría sido presentada y que una elección entre varias respuestas posibles habría sido presentada al usuario - siendo estas respuestas posibles los "valores autorizados" de la respuesta al parámetro. Los programas del proceso de transformación estructuran el procedimiento de evaluación de cada parámetro o pregunta de manera que cada respuesta posible sea seguida que conduzca a otras preguntas y/o finalmente a una resolución. Describiremos este procedimiento en detalle m´as adelante.

La fig. 4 ilustra el contenido teórico del fondo de conocimientos transformado 12 que es utilizado con un piloto de tablas, como se ha ilustrado en la fig. 1B. El fondo de conocimientos transformado y el piloto de tablas forman juntos un "sistema experto equivalente" consultable por el usuario. Se puede ver, en la fig. 4, que los ficheros inter-desarrollo que permiten gestionar el proceso de transformación del fondo de conocimientos son los ficheros contenidos en el recuadro 6 que estaban representados en la fig. 3. Los programas del proceso de transformación son los de los recuadros 9, 10 y 11 de la fig. 3. El fondo de conocimientos modificado 4 resultante de la fig. 2A es utilizado con el motor de inferencia original 1. La ejecución de los programas 9, 10 y 11 del proceso de transformación que utiliza el motor de inferencia original, el fondo de conocimientos modificado y los ficheros inter-desarrollo dan como resultado la creación del fondo de conocimientos transformado 12. Solo la Tabla de Demandas de Entrada 5 ha sido creada en el curso del proceso de modificación ilustrado en la fig. 2A.

En la fig. 4, en el curso del proceso de transformación, una consulta está en curso y se efectúan entradas codificadas en la Tabla de los Caminos 7 para preservar el orden en el que se plantean las preguntas, se seleccionan las respuestas, para saber qué pregunta ha sido planteada a continuación, etc, hasta la presentación de una resolución final. Las informaciones en la Tabla

10

15

20

25

30

35

40

45

50

55

60

de las Demandas de Entrada 5 han sido producidas a la salida del proceso de modificación descrito más arriba. Contienen los mensajes-guías de los que tiene necesidad el sistema experto equivalente, como se ha ilustrado en la fig. 1B, con vistas a su presentación al usuario humano cuando dicho sistema experto humano equivalente es utilizado. Los mensajes guía no están contenidos en el fichero inter-desarrollo de Datos de Entrada ya que el proceso de transformación utiliza el nombre de parámetro como identificador. Las salidas o resultados de consulta están registrados en la Tabla de los Datos de Salida 8 en forma de una de las salidas del proceso de transformación.

La Tabla de los Caminos 7 contiene una representación especial para un parámetro evaluado. Un código cifrado m y un código de valor au $torizado$ <sup>n</sup> son atribuidos al parámetro que está representado en la Tabla de los Caminos por el par m.n. En esta representación, m representa el código para la pregunta, es decir el parámetro específico, y n representa el código para la respuesta corriente asociada a esta pregunta, es decir el valor autorizado corriente. La representación de un resultado o de una salida en la Tabla de los Caminos es ∗r, donde r representa un identificador numérico secuencial asociado a cada salida registrada en la Tabla de los Datos a la Salida 8.

La fig. 5 ilustra el modo de ejecución y el desarrollo lógico del proceso de transformación. Las figs. 6, 7 y 8 describen en detalle los programas funcionales que participan en el proceso de transformación y que serán abordados más adelante. Los diferentes ficheros inter-desarrollo que han sido descritos más arriba son utilizados para memorización intermedia y comunicación entre los programas del proceso de transformación que trabajan con el sistema experto modificado de la fig. 2B. Los programas del proceso de transformación se ejecutan de la manera siguiente:

En primer lugar, estos programas inicializan cada parámetro para indicar el primer valor autorizado que se encontrará en esta lista de los valores autorizados de este parámetro. La lista está contenida en el fichero inter-desarrollo denominado "Valor Autorizado Corriente". El programa ejecuta a continuación una consulta con el sistema experto modificado, como se ha ilustrado en la fig. 3.

Hagamos referencia al ejemplo precedente, "dirección", utilizado para ilustrar el proceso de modificación. Se observará que "sur" es el segundo valor autorizado asociado a este parámetro. Supondremos, en el marco de este ejemplo, que la "dirección" es el quinto parámetro contenido en un fondo de conocimiento, y que "sur" es el valor autorizado corriente. Sobre la base de estas hipótesis, cada vez que se hace una demanda de informaciones para una evaluación de parámetro, se utiliza el valor autorizado indicado entonces para este par´ametro. Se memoriza en el fichero inter-desarrollo denominado "Valor Autorizado Corriente" y se registrará en "2". El valor para el parámetro "dirección" es 5.

A continuación, al haber comenzado una consulta, es necesario determinar la representación m.n para cada parámetro de demanda de informaciones encontrado sobre el camino de consulta. Aquí, m.n corresponderá a 5.2. Estos datos son memorizados a continuación en el fichero inter-desarrollo denominado "Camino en Curso de Construcción".

Hagamos referencia ahora, siempre en el marco de nuestro ejemplo, a la entidad de regla utilizada como ejemplo en el capítulo anterior titulado "Modificar todos los receptores de consejos y de otras informaciones". Supongamos que la frase citada que sigue a la palabra de mando "Indicar" sea la octava salida que ha tenido lugar en el curso de la transformación. Sobre la base de esta hipótesis, cada vez que se ha producido una salida o un resultado con vistas a su presentación al cliente en este estado, he aquí lo que pasa a continuación: en primer lugar, el valor para la representación ∗r ulterior es asignado y transmitido a la salida, y luego memorizado en el fichero interdesarrollo "Camino en Curso de Construcción" o sea "∗8" en nuestro ejemplo. A continuación el sistema debe coger la salida, asociarla el valor de "∗r" y salvaguardarla en su "Tabla de los Datos a la Salida" 8. La frase citada indicada en el ejemplo en referencia que sigue a la palabra de mando "TRATAR" será la salida; el "∗8" le es asociado antes de la memorización en la Tabla de los Datos a la Salida. El programa salvaguarda el camino que corresponde al registro de las demandas, resultados y valores que ha sido creado en la Tabla de los Caminos 7 cuando el camino ha sido terminado. En nuestro ejemplo, esta representación en la Tabla de los Caminos ser´a ....5.2∗8.

El programa determina a continuación si hay otros caminos a tratar. Si hay otros caminos a tratar, el programa ajusta el contenido del fichero inter-desarrollo "Valor Autorizado Corriente", como se ha descrito a continuación en el subcapítulo sobre la ejecución del programa de fin de construcción de camino, y retorna a la etapa precedente que ejecuta otra consulta con el sistema experto modificado. Si no hay ya camino a tratar, el proceso de transformación ha terminado.

Como aparece claramente a la vista de lo que precede, el proceso de transformación debe gestionar tres tipos de eventos que resultan de la consulta del sistema experto modificado, a saber los eventos "demanda de informaciones", "resultado proporcionado" y "fin de construcción de camino".

Cada uno de estos eventos es gestionado por un programa del propio proceso de transformación, pero el modo de realización de estas funciones no es rígido. En nuestro modo de realización, el proceso de transformación requiere la utilización de ficheros para memorizar informaciones que no forman parte o no están en forma de tablas de conocimientos transformados. Estos ficheros inter-desarrollo temporales no son necesarios mas que en el curso del proceso de transformación y sirven para intercambiar informaciones entre sus funciones de programa. Son los ficheros que reemplazan la interacción humana frente al sistema experto que evita cualquier forma de interacción humana, fastidiosa y salpicada de errores, que sería de otra forma necesaria para ejecutar un proceso de transformación de este tipo.

Vamos ahora a describir en detalle el modo de

10

15

20

25

30

35

40

ejecución del programa de demanda de informaciones. Se observará que la descripción que precede es una descripción general del contenido de los tratamientos del programa de transformación desde el punto de vista funcional. Vamos a describir aquí en detalle el modo de funcionamiento y de ejecución del programa "demanda de informaciones" 9 de la fig. 3, que será seguido por el programa "fin de construcción de camino" 10 y por el programa "resultado proporcionado" 11 de la fig. 3 igualmente.

La fig. 5 ilustraba el proceso de transformación global en su sentido genérico. Para estudiar el modo de ejecución del programa de demanda de informaciones 9 de la fig. 3, haremos referencia a la ilustración más detallada de la fig. 6.

La fig. 6 representa un ensanchamiento esquemático de la parte "demanda de informaciones" de la fig. 5, recuadros 16 Y 17. Cuando la salida "demanda de informaciones" es tomada desde el sistema experto modificado en el recuadro 17 de la fig. 5, el "programa demanda de informaciones" 9 de la fig. 3 asegura las funciones siguientes:

En primer lugar el programa 9 accede a los parámetros demandados identificados memorizados por el sistema experto modificado en el fichero inter-desarrollo denominado "Salidas de Consulta" ilustrado en el recuadro 23 de la fig. 6. Este fichero inter-desarrollo 23 contiene la salida que el sistema experto modificado ha producido en el curso de una consulta y que deberá ser puesto a disposición de los programas del proceso de transformación.

A continuación, el programa 9 determina el código cifrado que está asociado al parámetro identificado. Es decir que determina el valor m abordado más arriba, a saber "5" en nuestro ejemplo para la "dirección". Cada parámetro de fuente exterior tiene un número de identificación que es un número entero que le es asociado por el proceso de modificación. La información constituida por el número entero que representa el código cifrado del parámetro se encuentra en el fichero inter-desarrollo "Datos de Entrada" creado en el curso del proceso de modificación. Se trata del fichero de Datos de Entrada 41 ilustrado en la fig. 6. Se observar´a que el conjunto de los ficheros 24, 23, 25, 41, 32 está incluido en el recuadro 6 de la fig. 4, aunque no estén todos específicamente referenciados.

A continuación el programa 9 determina el c´odigo cifrado de valor autorizado asociado al parámetro en cuestión. Se trata del valor n abordado más arriba. Se asignan códigos enteros a los valores autorizados de cada parámetro en el orden creciente. El número entero que representa el c´odigo cifrado del valor autorizado se encuentra en el fichero inter-desarrollo "Valor Autorizado Corriente" (este fichero no está representado en la figura). En nuestro ejemplo, este valor es "2".

A continuación, el programa 9 identifica la respuesta de valor autorizado que está asociada al código cifrado de valor autorizado. Esta información se encuentra en el fichero inter-desarrollo "Datos de Entrada" (41, fig. 6).

A continuación el programa 9 memoriza el va-

lor autorizado de la respuesta en el fichero interdesarrollo "Entradas de Consulta" (24, fig. 6). Este fichero inter-desarrollo contiene todas las informaciones a poner a disposición del sistema experto modificado por un programa del proceso de transformación.

Luego, el programa 9 memoriza el código cifrado del parámetro y el código cifrado de valor autorizado en forma de un par m.n en el fichero inter-desarrollo. "Camino en Curso de Construcción" ilustrado en el recuadro 25 de la fig. 6.

Finalmente, el programa vuelve a pasar la mano al sistema experto modificado en el recuadro 16 de la fig. 6 para continuar la consulta.

Vamos a describir ahora el programa Resultado Proporcionado 11 de la fig. 3. El modo de ejecución de esta parte del programa está detallado en la fig. 7 que representa igualmente un ensanchamiento esquemático de la parte "resultado proporcionado" de la fig. 5, recuadros 16 y 18. Cuando la salida "Resultado Proporcionado" es tomada en el sistema experto modificado, este programa 11 se desarrolla como sigue:

En primer lugar, en el recuadro 18, extrae la salida del fichero inter-desarrollo "Salidas de Consulta" 23 que ha sido producida por el sistema experto modificado. A continuación, crea un identificador, recuadro 18B, para el resultado. Este identificador es un número entero específico para cada resultado. Luego, el programa salvaguarda el resultado asociado a su identificador en la Tabla de los Datos a la Salida 8, recuadro 18C. A continuación, memoriza el identificador en el recuadro 18D para el fichero inter-desarrollo "Camino en Curso de Construcción", recuadro 25. Finalmente, este programa vuelve a pasar la mano al sistema experto modificado en el recuadro 16.

Vamos ahora a describir el modo de ejecución del programa de Fin de Construcción de Camino 10 de la fig. 3. El desarrollo de este programa está ilustrado en detalle en la fig. 8. Se trata de un ensanchamiento del recuadro 19 de la fig. 5 al recuadro 33 de la fig. 8.

Cuando la salida "Final de Construcción de Camino" es tomada desde el sistema experto modificado en la fig. 5, recuadro 16, el programa Fin de Construcción de Camino 10 se desarrolla como sigue:

En primer lugar, el programa añade, recuadro 19 de la fig. 8, el indicador de fin de camino y salvaguarda el camino terminado que es memorizado en el fichero inter-desarrollo "Camino en Curso de Construcción", en la Tabla de los Caminos 7.

A continuación, el programa determina en el recuadro 27 si el último parámetro evaluado tiene otro valor autorizado a tratar. Esta información es encontrada comparando la entrada para el par´ametro en el fichero "Valor Autorizado Corriente" 32 con el número de respuestas autorizadas para el parámetro en el fichero interdesarrollo "Datos de Entrada" 41.

Si hay otro valor autorizado para el parámetro a tratar, la mano vuelve a pasar al sistema experto modificado después de haber indicado el valor autorizado siguiente para este parámetro en el recuadro 31; la mano pasa a continuación al recuadro 16 de la fig. 8. Si no hay otros valores

60

65

11

45

50

10

15

20

25

30

35

40

45

50

55

60

65

autorizados a tratar, la mano pasa a la etapa 3, a través de la salida "No" del recuadro 28 de la fig. 8.

El programa determina a continuación si el conjunto del árbol lógico implícito del sistema experto modificado ha sido bien construido. Ello se consigue verificando si el último parámetro evaluado corresponde al parámetro de demanda de informaciones inicial, recuadro 28. Si se trata del par´ametro de demanda o solicitud de informaciones inicial, la transformación ha terminado. Si no, la mano pasa al recuadro 29 de la fig. 8.

Recuadro 29, el programa posiciona el indicador del último parámetro evaluado a fin de que indique el primer valor autorizado encontrado en la lista de los valores autorizados asociados a este parámetro. Ello se cumple fijando el código de valor autorizado del parámetro sobre 1 en el fichero inter-desarrollo "Valor Autorizado Corriente". A continuación, el programa identifica en el recuadro 30 el último parámetro evaluado siguiente en el camino que acaba de ser construido como el "último parámetro evaluado" y vuelve a pasar la mano al recuadro 27 para repetir la segunda etapa de proceso descrita anteriormente. Este proceso se repite en el curso de las consultas siguientes hasta que la transformación termina por llegar a su término y pasa la mano al recuadro 33, como se ha ilustrado en la fig. 8.

Vamos ahora a dar un ejemplo del proceso de transformación global ilustrado en la fig. 5 y que incluye los programas ilustrados en las figs. 6, 7 y 8. Supongamos, por ejemplo, un fondo de conocimientos de tres parámetros, sin resultado inicial o intermedio, con las hipótesis siguientes: el parámetro A tiene un valor autorizado, el par´ametro B tiene dos valores autorizados y el par´ametro C tiene tres valores autorizados. Cada par´ametro es inicializado para indicar su primer valor autorizado. La representación m.n sería por tanto: A.1, B.1, C.1, y, si los parámetros son  $1, 2$ ,  $3: 1.1, 2.1, 3.1.$  Véase recuadro 15, fig. 5 para una indicación del punto en que este procedimiento es ejecutado en el proceso.

Una consulta es lanzada al recuadro 16 de la fig. 5. Esta consulta requiere un valor para el par´ametro A. Se trata de la solicitud de informaciones. La respuesta A.1 es determinada en el recuadro 17. Es memorizada temporalmente, como se ha ilustrado en la fig. 6, en el fichero "Camino en Curso de Construcción" 25. La mano vuelve a pasar al recuadro 16, y se efectúa otra solicitud de informaciones para el parámetro B. Su valor B.1 es memorizado, es decir, añadido al fichero inter-desarrollo "Camino en Curso de Construcción", y el bucle se repite para el parámetro C, dando el valor C.1. Este desarrollo del programa, con los caminos de datos hacia los ficheros inter-desarrollo está ilustrado en detalle en la fig. 6.

El sistema experto modificado presenta ahora un resultado y la salida "Resultado Proporcionado" es tomada, recuadro 18, fig. 5. El resultado es recogido en la Tabla de Datos en la Salida 8, con el resultado 1. El resultado ∗1 está junto a la indicación de camino en el fichero inter-desarrollo "Camino en Curso de Construcción" 25. El desarrollo del programa "Resultado Proporcionado"

está ilustrado en detalle en la fig. 7.

La mano vuelve a pasar al recuadro 16 de la fig. 5 donde es reconocido el final de construcción de camino, y la mano pasa al recuadro 19. Esta parte del proceso está ilustrada en detalle en la fig. 8 donde puede verse que el camino es salvaguardado efectivamente en la Tabla de los Caminos 7.

La preparación de la consulta siguiente continua en el recuadro 27 de la fig. 8. El parámetro C es el último parámetro evaluado para este ejemplo. Comprende dos valores autorizados suplementarios a tratar (o sea, el segundo y el tercer valor). La salida "si" es tomada hacia el recua $d$ ro  $3\acute{1}$ y el valor  $2$  es fijado como valor autorizado corriente para el parámetro C. La mano vuelve a pasar al recuadro 16 y la consulta siguiente comienza. Las figs. 5 y 6 ilustran de nuevo el desarrollo de la consulta: A.1, B.1 y C.2 resultan los hechos determinados, luego el resultado es salvaguardado como se ha ilustrado en la fig. 7, luego la fig. 8 después del final de construcción del camino. El tercer valor autorizado del parámetro C, o sea 3, queda aún por tratar. Este valor es fijado como valor corriente en el recuadro 31 de la fig. 8. Otra consulta es tratada para los pares de valores autorizados de parámetro A.1, dando B.1 y C.3 un tercer resultado.

Recuadro 27, fig. 8, el sistema reconoce que el parámetro C (que es siempre el último parámetro evaluado) no tiene ya valores autorizados no tratados. La salida "no" es por tanto tomada desde el recuadro 27. Al no ser el parámetro C el primer parámetro (ya que es  $A$ ), el proceso continua: hacia el recuadro 29, donde el valor corriente del parámetro C es reinicializado sobre su primer valor autorizado; hacia el recuadro 30, donde el parámetro B es reconocido como el último parámetro evaluado; y finalmente hacia el recuadro 27, donde B el sistema reconoce que el parámetro B tiene aún un valor autorizado no tratado (para el hecho B.2). La mano en el recuadro 31 donde el valor autorizado siguiente para B es fijado como su valor autorizado corriente.

El proceso continua hasta que se han generado otras tres consultas para las secuencias paramétricas A.1, B.2, terminando por C.1, C.2, C.3.

 $\operatorname{Los}$  resultados del proceso de transformación terminado están constituidos por una serie de tablas, a saber las Tablas de Demandas de Informaciones a la Entrada 5, la Tabla de Caminos 7 y la Tabla de Datos a la Salida 8. Juntas forman los fondos de conocimientos transformado, ilustrado en el recuadro 12, fig. 9, y representada esquemáticamente por el recuadro 12 de la fig. 1B en forma del fondo de conocimientos transformados para un sistema experto equivalente. Las figs. 9 y 1B ilustran por tanto representaciones alternativas de un sistema experto equivalente, ilustrando la fig. 9 más en detalle el programa de acceso piloto de tablas que permite acceder al fondo de conocimientos transformado 12.

Como ya se ha mencionado, una vez que ha terminado el proceso de transformación sobre el fondo de conocimientos del sistema experto original, los conocimientos se encuentran en forma de las tablas 5, 7 y 8 de la fig. 9. Los cono-

10

15

20

25

30

35

40

45

50

55

60

65

cimientos que contienen estas tablas pueden ser considerados como suficientes para conducir un equivalente de consulta. Las tablas pueden ser transferidas sobre cualquier sistema informático o en cualquier n´umero de sistemas que disponen de un simple programa de acceso piloto de tablas capaz de leer las tablas y utilizar las informaciones que contienen para decidir datos o la acción requerida a continuación. Este tipo de sistema informático de pequeño tamaño puede ser designado con el nombre de "sistema objetivo" o sistema usuario. No dispondrá ni del motor de inferencia del sistema experto original, ni del fondo de conocimientos original. Utilizará únicamente las informaciones tabuladas de las tablas 5, 7 y 8 para producir el mismo resultado de consulta que habría sido generado con el sistema experto original. Estas tablas pueden desde luego estar contenidas en un disquete o un soporte similar.

Hemos transferido tablas de esta manera sobre un ordenador individual, así como un programa piloto de tablas para leer y ejecutar la lógica contenida en estas tablas. Hemos utilizado así un fichero de ordenes de llamada para lanzar la consulta de nuestro programa piloto de tablas, así<br>como un programa de gestión de diálogos disponible en el comercio (EZVU) asociado a varias bibliotecas de paneles y perfiles (son necesarios una sola biblioteca de paneles y un solo perfil). La biblioteca de paneles permite presentar consultas en formatos diferentes de los deseos del usuario. El perfil permite atribuir colores de campo especificados, así como otras características de campo y atributos como el proceso de desarrollo para una visual de presentación. Todas estas funciones son bien conocidas por personas competentes en la técnica; no forman parte del campo de aplicación del presente invento y no serán abordadas más adelante aquí. Sin embargo, un disquete que comprende estas partes de soporte de programación contiene un " experto" fácilmente exportable que puede ejecutar consultas pertinentes utilizando los conocimientos actualmente disponibles en el dominio de competencias representado en el fondo del sistema experto original.

No es indispensable que el soporte sea también físicamente portátil como un disquete. Se podría obtener el mismo grado de flexibilidad y de practicabilidad con tablas que residen en un sistema central accesibles por vía de telecomunicación desde un terminal. El soporte utilizado es totalmente independiente del "experto equivalente" resultante. El soporte específico elegido será función del entorno de sistema informático utilizado. Nuestro ejemplo necesita la utilización de un programa piloto de tablas explotable sobre PC y que pueda acceder al soporte para entrar en las tablas y acceder a la lógica que contiene. Piloto de tablas sobre PC

La función del piloto de tablas o del programa de acceso es explotar el fondo de conocimientos transformado cuando reside en un sistema objetivo como un PC para producir el mismo resultado de consulta que habría dado un sistema experto original. Nuestro sistema "experto visual" gobernado por tablas será consultado por un cliente humano que tiene necesidad de acceder al dominio de competencias contenido en las

tablas. Nuestro usuario no tendrá ya necesidad de que un experto humano esté disponible. No tendrá tampoco que acceder a recursos de tratamiento importantes para ejecutar las inferencias y la lógica destiladas en nuestras tablas. Nuestro "sistema experto virtual" es por tanto un sistema experto equivalente, tal como se ha representado e identificado en la fig. 1B. Podría consultarse igualmente por un programa llamado desde otro programa, es decir por un cliente no humano.

Como se puede ver en la fig. 9, las diferentes funciones del programa piloto de tablas son las siguientes:

En primer lugar, el piloto de tablas lanza la consulta en el recuadro 34 y accede al primer camino memorizado en la Tabla de los Caminos 7. 35) qué entrada de la Tabla de Caminos debe utilizar. Esta determinación estará basada sobre las respuestas dadas durante precedentes demandas de valores de parámetro, si es el caso.

A continuación, el programa interpreta el significado de esta entrada en la Tabla de los Caminos 7 como una demanda de informaciones, un resultado a proporcionar, o el final de un camino, en función del tipo de delimitador de datos memorizado en dicha Tabla de los Caminos 7. A continuación, si la entrada es interpretada como una demanda de informaciones, el programa pasa al recuadro 37, extrae las informaciones param´etricas de la Tabla de Demandas de Entrada 5, y presenta la demanda de informaciones (que es la parte mensaje-guía de un parámetro, igualmente designado con el nombre de "pregunta") así como los valores autorizados a un usuario. La respuesta del usuario es recogida (recuadro 38) y utilizada para entrar de nuevo en la Tabla de los Caminos 7 para encontrar el camino pertinente en correlación con la respuesta dada por el usuario para continuar la consulta. Por correlación, se entiende en relación de coherencia y de identidad con la secuencia de correlación ejecutada en este estado. A continuación, el programa vuelve a pasar la mano al recuadro 35 donde determina cuál es el nudo siguiente sobre este camino pertinente. Utiliza a continuación este nudo como durante la segunda etapa del proceso anterior.

Cuando un programa determina, en el recuadro 35, que el nudo es una demanda de informaciones, la mano pasa al recuadro 37. El piloto de tablas procede entonces como sigue:

- 1. Accede a la Tabla de Demandas de Entrada 5 donde extrae las informaciones paramétricas.
- 2. Presenta la demanda de informaciones (la parte mensaje-gu´ıa o "pregunta" del parámetro asociada a los valores autorizados) al usuario.
- 3. La respuesta del usuario es recogida (recuadro 38).
- 4. La respuesta del usuario es utilizada para entrar de nuevo en la Tabla de los Caminos 7 para encontrar un camino pertinente para continuar la consulta del usuario - es decir, en coherencia con (idéntico a) la secuencia

10

15

20

25

30

35

40

45

50

de consulta en este estado. El programa piloto de tablas cumple esto en el recuadro 39. El ejemplo específico dado en el capítulo que sigue permitirá aclarar este procedimiento.

5. La mano vuelve a pasar al recuadro 35 donde el programa determina el nudo siguiente sobre este camino pertinente y lo utiliza en el curso de la segunda etapa del procedimiento de la fig. 9.

Cuando la determinación efectuada en el recuadro 35 indica que el nudo representa un resultado, la salida "resultado" es tomada desde el recuadro 35 y la mano pasa al recuadro 36 donde el piloto de tablas:

- 1. Utiliza las informaciones de la Tabla de los Caminos 7 para acceder al resultado apropiado en la Tabla de los Datos a la Salida 8.
- 2. Presenta este resultado al usuario.
- 3. Accede al nudo siguiente en el mismo camino.
- 4. Vuelve a pasar la mano al recuadro 35 donde interpreta el nudo al que acaba de acceder y continua según esta interpretación (segunda etapa del procedimiento ilustrado en la fig. 9).

Cuando el final de la consulta es reconocido en el recuadro 35, por medio de un indicador de fin de registro para el camino en la Tabla de los Caminos, la salida "fin de camino" es tomada desde el recuadro 35 y la consulta se termina.

Interpretación de la Tabla de Caminos 7

Se puede ver en la fig. 10 que la Tabla 7 contiene los caminos de consulta generados en el curso del proceso de transformación descrito más arriba. En esta figura:

Cada línea horizontal representa un camino. Los nudos de un camino están delimitados con

ayuda de una barra transversal ("/"). Un resultado es identificado cuando el primer car´acter del nudo es un ∗. Cualquier nudo puede ser identificado por un asterisco para indicar un resultado (o una salida), comprendido el primer nudo. En el caso en que el primer nudo indica un resultado, ello es debido a una introducción hecha por el experto relativa a las consultas, el dominio de conocimientos o sus competencias particulares.

El final de un camino es identificador por ";".

Los nudos más numerosos están constituidos por pares m.n generados en el curso del proceso de transformación descrito más arriba. Estos nudos representan una pregunta y la respuesta de valor autorizado asociada - es decir, un hecho válido para esta consulta.

Cuando es lanzada una consulta sobre el primer objetivo, el programa piloto de tablas accede a la Tabla de Caminos 7, extrae el primer nudo, lo interpreta y actúa en función de las especificaciones del nudo. El primer nudo en la Tabla de los Caminos 7 ilustrada (fig. 10) es interpretado como un par m.n y el piloto de tablas utiliza la parte m para determinar que el parámetro 1 debe ser extraído de la Tabla de las Demandas de Entrada 5 y presentado al cliente. Estas acciones son efectuadas en los recuadros 35 y 37 de la fig. 9.

La respuesta del cliente es reconocida en el recuadro 38. Si la respuesta es el primer valor autorizado, ello significa que este camino es siempre pertinente para la consulta (recuadro 39) y el piloto de tablas lee el nudo siguiente en este camino. Este nudo es reconocido como otro par m.n recuadro 35). En el ejemplo ilustrado, una demanda de informaciones del cliente debe ser efectuada utilizando el parámetro 35. La Tabla de Demandas de Entrada 5 es utilizada para coger este parámetro y sus valores autorizados asociados que son a continuación presentados al cliente (recuadro 37 de nuevo). Una selección de respuesta del primer valor autorizado (recuadro 38) mantiene la pertinencia de este camino (recuadro 39), y el piloto de tablas continua (recuadro 35) pasando al nudo siguiente 36.1. La parte m es  $36y$  este parámetro es localizado y presentado al cliente mientras el bucle del piloto de tablas continua.

Supongamos, ahora, que el cliente selecciona el valor autorizado 2 como respuesta. El piloto de tablas reconoce que el camino sobre el que se encuentra no es ya pertinente para la consulta en curso. Busca, en la Tabla de Caminos 7 un camino pertinente. Los nudos de este camino deben corresponder exactamente al tratamiento en este estado:

$$
/1.1 \t/35.1 \t/36.2
$$

El primero de estos caminos es el quinto camino de la tabla de la fig. 10. El piloto de tablas pasa al nudo siguiente sobre este camino - 8.1. El parámetro 8 es localizado en la Tabla de las Demandas de Entrada 5 y presentado al cliente con sus valores autorizados a fin de que el cliente elija entre estas. Si el cliente selecciona el quinto valor autorizado, el piloto de tablas considerará que este camino es pertinente para la consulta en curso (el noveno camino, en el caso presente) y continuará utilizándolo. El nudo siguiente sobre este camino es extraído: "∗9", y es reconocido como un resultado en el recuadro 35. El piloto de tablas pasa entonces al recuadro 36, accede a la Tabla de los Datos de Salida y extrae el resultado 9 que presenta al cliente.

Al no ser aceptada ninguna respuesta que provenga del cliente después de una salida, el piloto de tablas lee el nudo siguiente sobre el mismo camino. En este caso, se trata del indicador de fin de camino que muestra que la consulta ha terminado.

El piloto de tablas pregunta a continuación al cliente si desea lanzar otra consulta.

Se puede ver claramente que el proceso de transformación ha creado un árbol lógico explícito que está representado por la propia Tabla de los Caminos 7. Después de cada respuesta del usuario, el sistema experto transmite informaciones, una pregunta, o las dos cosas. Es así como respond´ıa el sistema experto original creando un camino a lo largo de un árbol lógico implícito hasta una conclusi´on. La Tabla de los Caminos 7 del fondo de conocimientos transformado representa

60

65

un modo de realización de este árbol lógico en una forma explícita. Este árbol lógico puede haber existido o no antes, y puede existir o no para una consulta por un experto humano. El experto árbol de la misma manera que reconocería la utilidad (y los límites) del sistema experto original.

Podrían crearse numerosos programas pilotos de tablas para ejecutar estos procedimientos generales, como podrán ver claramente las personas competentes en la técnica. El procedimiento del programa piloto de tablas consiste en un subprograma muy elemental de consulta de tablas, va que la Tabla de los Caminos 7 transportará el procedimiento a través del conjunto de sus ramas y nudos lógicos en respuesta a las respuestas efectivamente recibidas del usuario humano. Se  $\,$ conectará sobre nuevos caminos o desembocará en un resultado exactamente de la misma manera que el sistema original.

Después de esta descripción del presente invento con referencia a un modo de realización privilegiado de éste, se encontrarán los elementos de éste que se desea proteger por Patente recogidos en las reivindicaciones adjuntas.

15

10

20

- 25
- 30

35

40

45

50

55

60

65

10

15

20

25

30

35

1. Sistema experto interactivo virtual que comprende: un fondo de conocimientos transformado (12), conteniendo dicho fondo de conocimientos transformado una pluralidad de modelos de interrogación-respuesta, recogiendo dichos modelos las secuencias lógicamente posibles de interrogaciones y los resultados correspondientes a partir de la consulta de un fondo de conocimientos de un sistema experto original utilizando el motor de inferencia de dicho sistema experto original; y un dispositivo de presentación y de acceso (13) para acceder a dichos modelos recogidos y presentar al menos partes de dichos resultados en forma de respuestas a interrogaciones presentadas a dicho dispositivo de acceso y de presentación, caracterizado porque ni el fondo de conocimientos del sistema experto original ni su motor de inferencia están implicados en el proceso.

2. Sistema según la reivindicación  $1^{\underline{a}}$ , en el que dicho fondo de conocimientos transformado (12) comprende: los resultados de una consulta exhaustiva de dicho sistema experto original, comprendidas todas las secuencias de interrogaciones-respuestas lógicamente posibles.

3. Sistema según la reivindicación  $1^{\underline{a}}$  o  $2^{\underline{a}}$ , en el que: dicho fondo de conocimientos transformado (12) comprende, adem´as, las secuencias de las interrogaciones utilizadas durante la consulta de dicho sistema experto original.

4. Procedimiento para proporcionar respuestas de sistema experto original virtual a interrogaciones, que comprende las etapas consistentes en: acceder, en respuesta a una interrogación, a un registro cogido de secuencias de interrogacionesrespuestas lógicamente posibles creado por una consulta inicial del fondo de conocimientos de un sistema experto utilizando el motor de inferencia de dicho sistema experto, y presentar dicho registro de respuesta recogido correspondiente a dicha interrogación; caracterizado porque ni el fondo de conocimientos del sistema experto original ni su motor de inferencias están implicados en el proceso.

5. Procedimiento según la reivindicación  $4^{\underline{a}}$ , ¯, en el que dicha etapa de acceso comprende, adem´as, las etapas consistentes en: transformar dicho fondo de conocimientos del sistema experto consultando secuencialmente dicho sistema experto a trav´es del conjunto de las secuencias de interrogaciones-repuestas lógicamente posibles; y recoger los modelos que contienen las interrogaciones y los resultados correspondientes.

 $\frac{6}{5}$ . Procedimiento según la reivindicación  $5^{\underline{a}}$ , en el que dicho fondo de conocimientos del sistema experto es modificado cambiando los indicadores del conjunto de las fuentes de informaciones de entrada externa indicadas para especificar que un programa será la fuente y cambiando los indicadores del conjunto de los receptores de salida indicados para especificar que un programa será el destinatario de todas las salidas.

7. Procedimiento según la reivindicación  $6<sup>4</sup>$ ¯ que comprende, adem´as, la etapa consistente en: consultar exhaustivamente dicho sistema experto original utilizando dicho fondo de conocimientos modificado y utilizando dicho motor de inferencia asociado a dicho sistema experto para explorar secuencialmente el abanico de todas las secuencias de interrogaciones-respuestas lógicamente posibles de una consulta.

8. Procedimiento según la reivindicación  $7<sup>2</sup>$ que comprende, además, la etapa consistente en: recoger la secuencia de la totalidad de dichas interrogaciones y de la totalidad de dichas respuestas en forma del fondo de conocimientos transformado.

40

45

50

55

60

NOTA INFORMATIVA: Conforme a la reserva del art. 167.2 del Convenio de Patentes Europeas (CPE) y a la Disposición Transitoria del RD  $2424/1986$ , de 10 de octubre, relativo a la aplicación del Convenio de Patente Europea, las patentes europeas que designen a Espa˜na y solicitadas antes del 7-10-1992, no producirán ningún efecto en España en la medida en que confieran protección a productos químicos y farmacéuticos como tales.

65

Esta información no prejuzga que la patente esté o no incluída en la mencionada reserva.

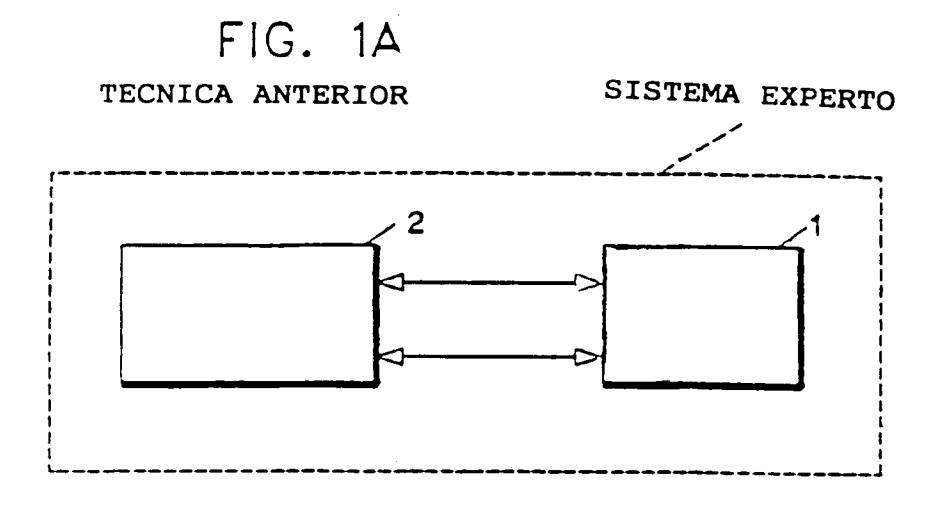

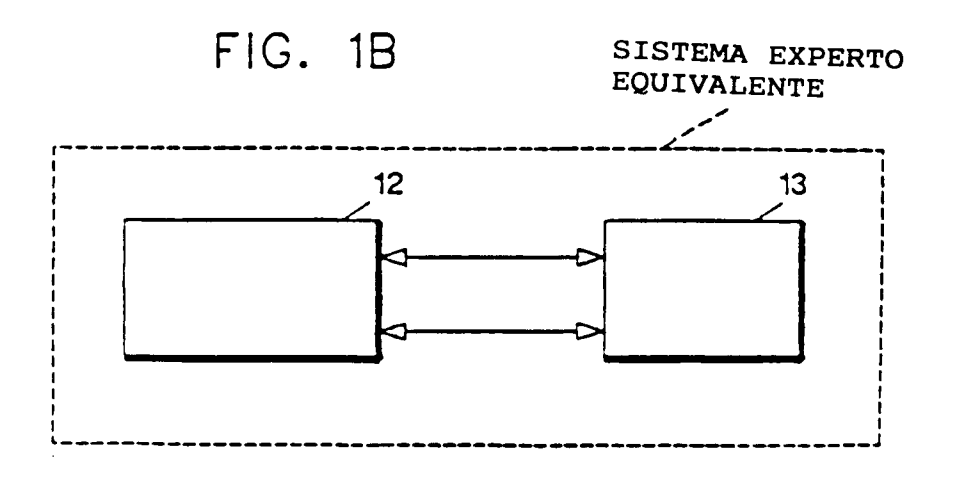

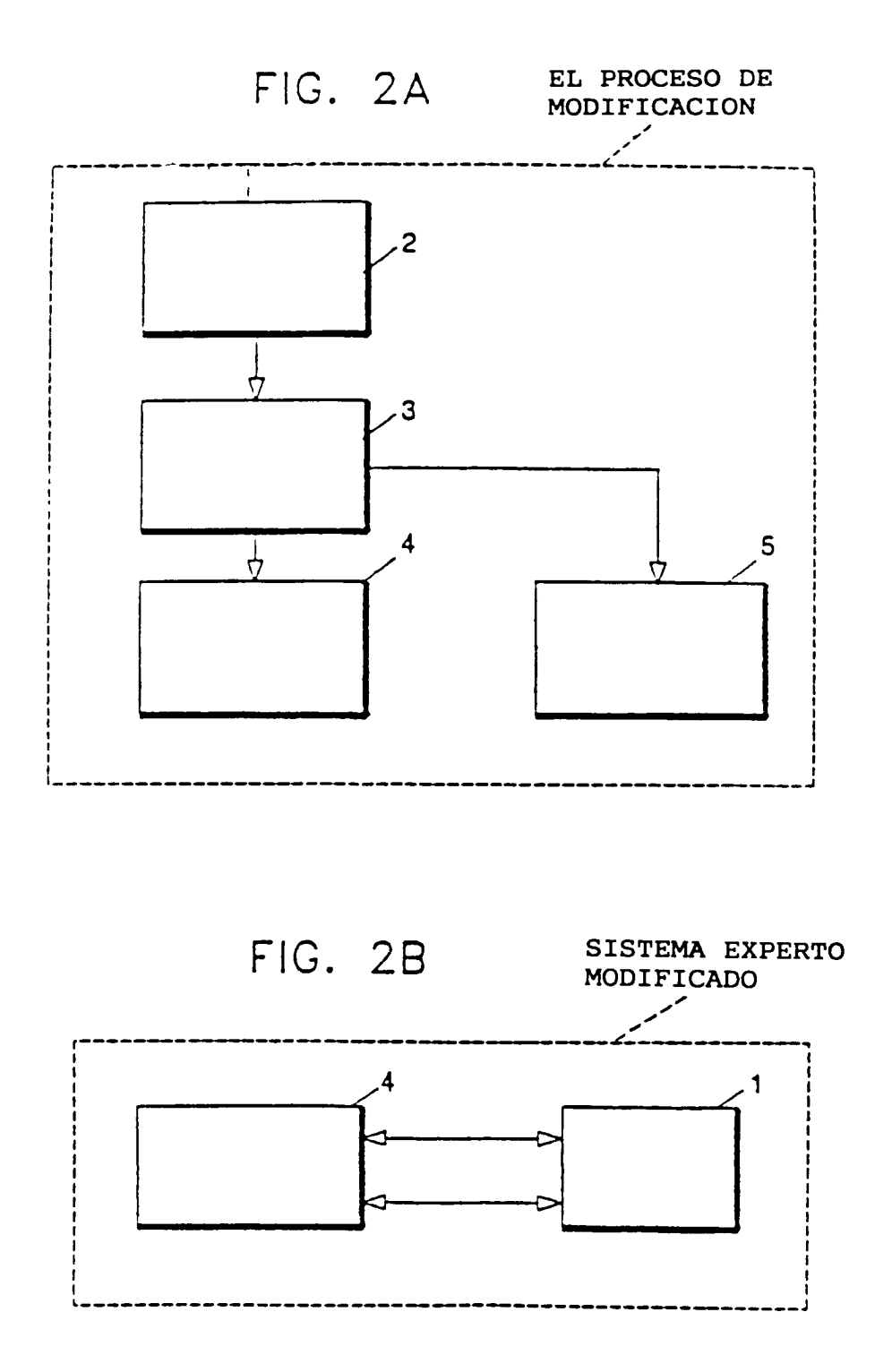

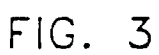

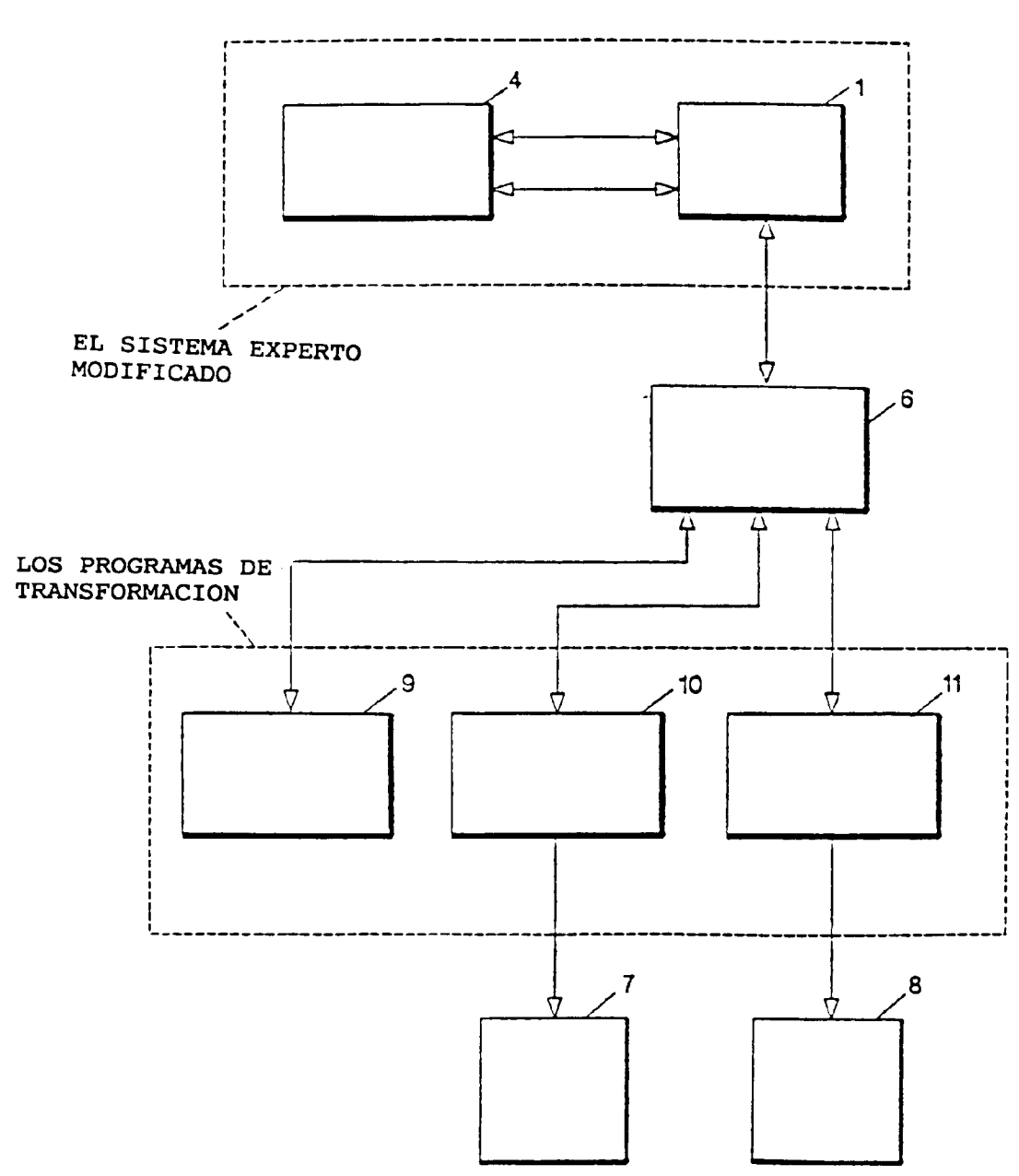

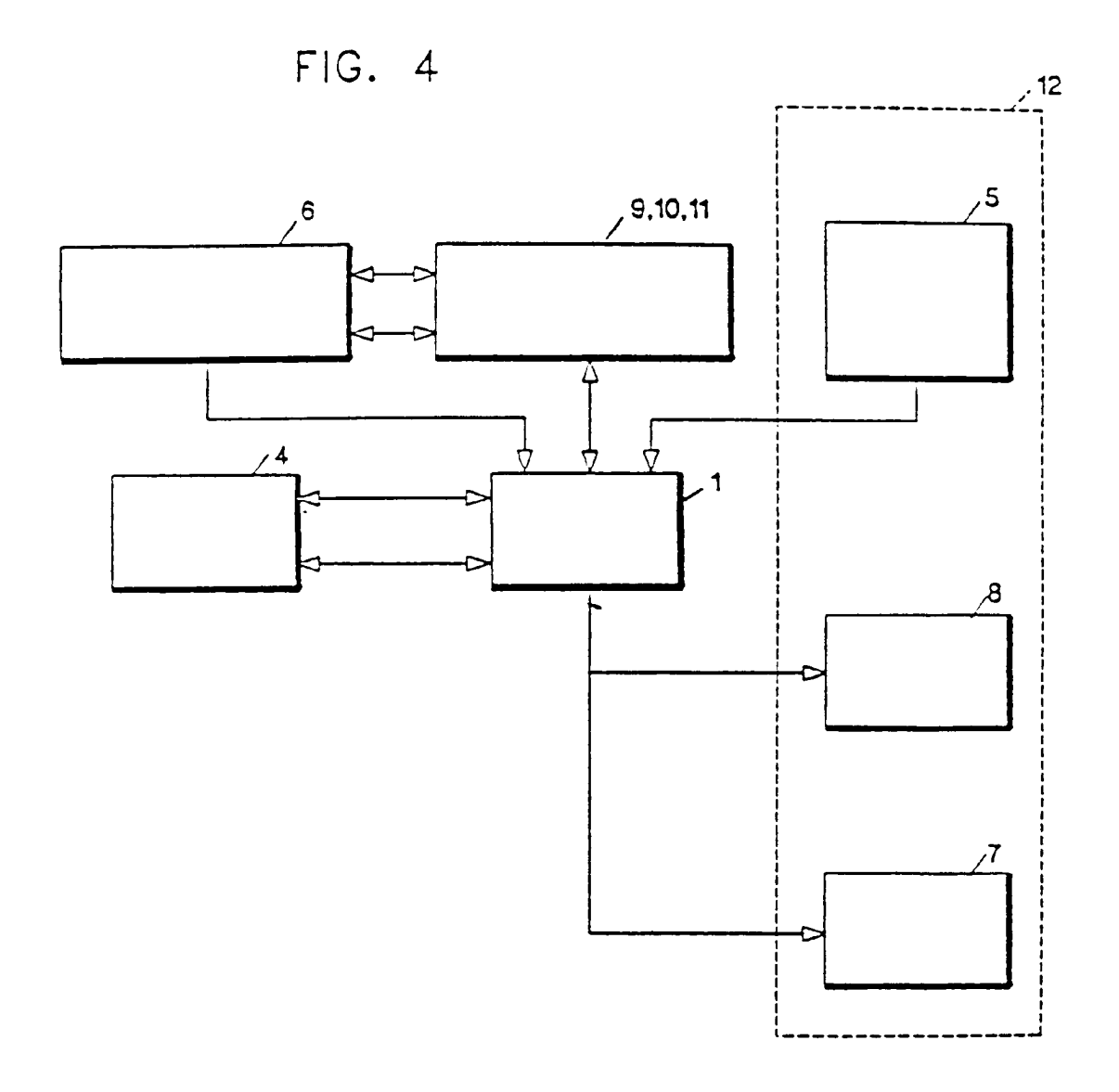

ES 2 076 228 T3

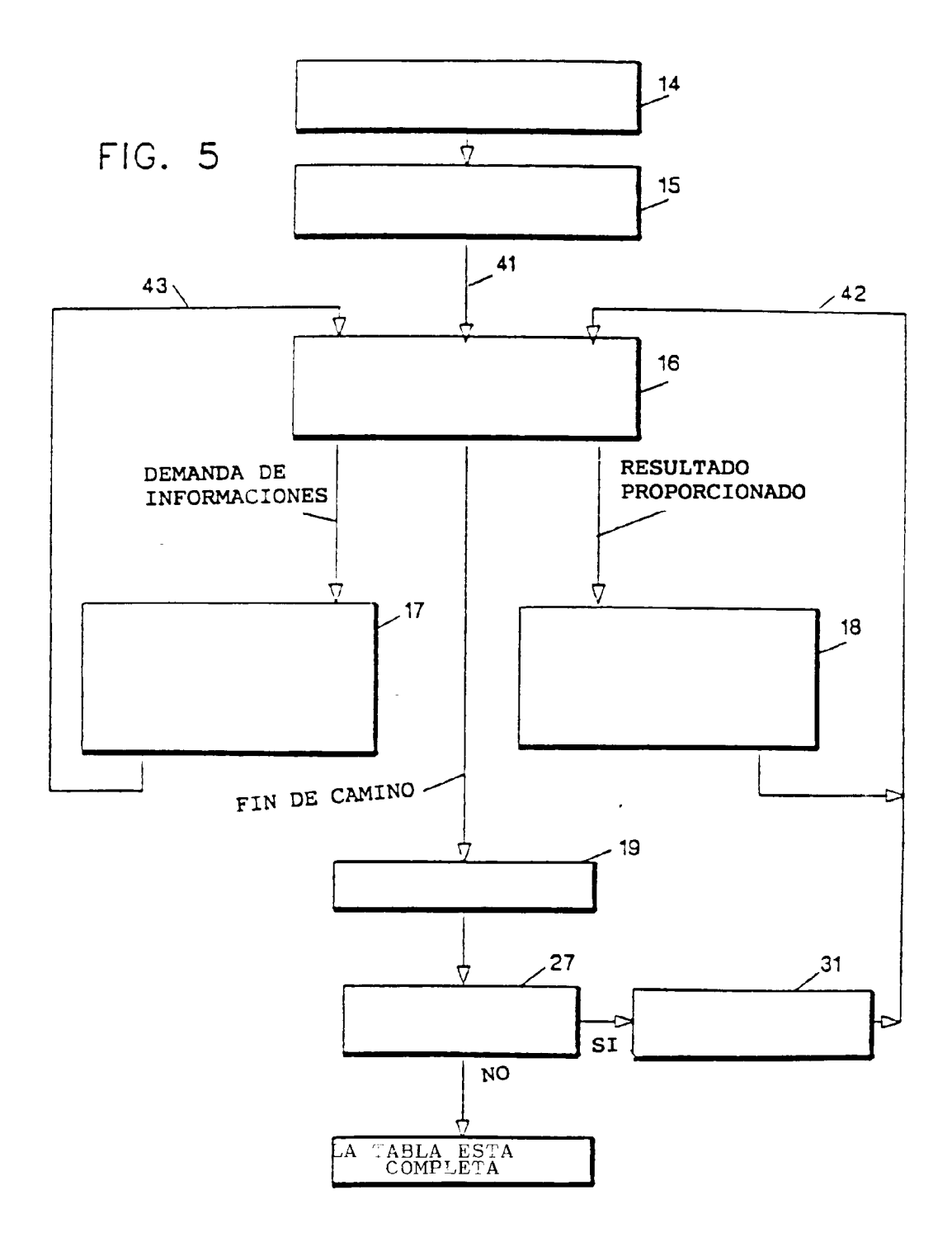

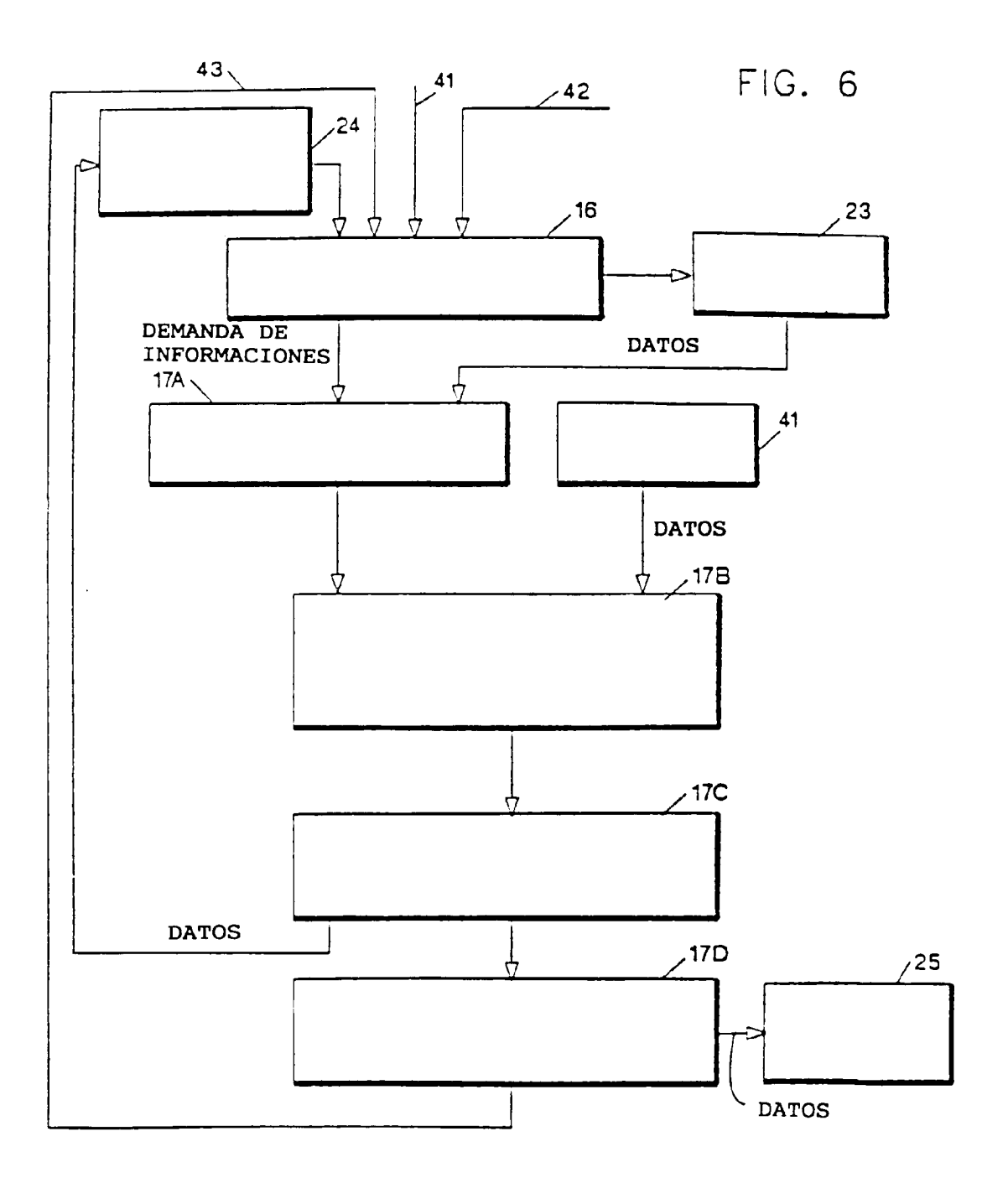

FIG. 7

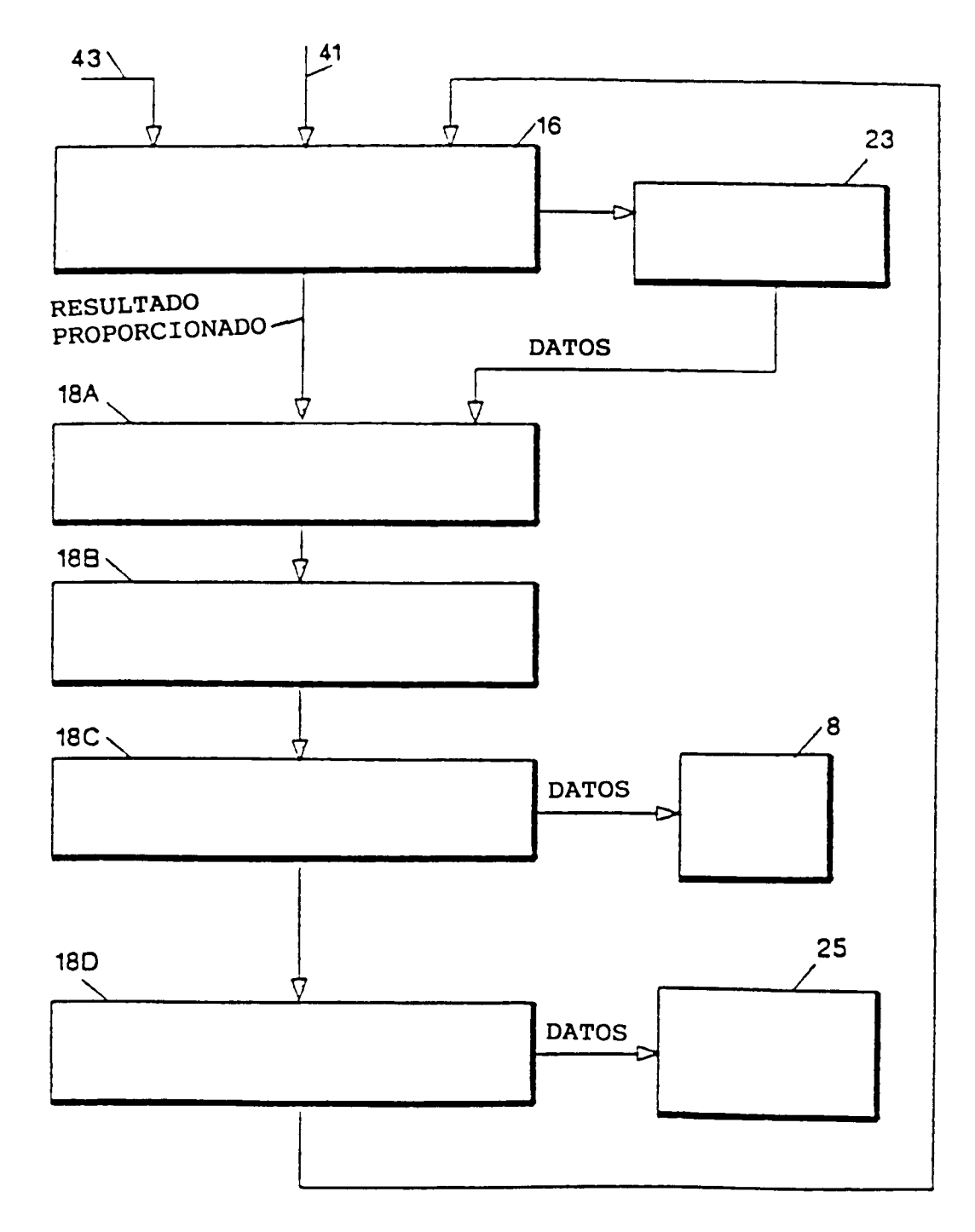

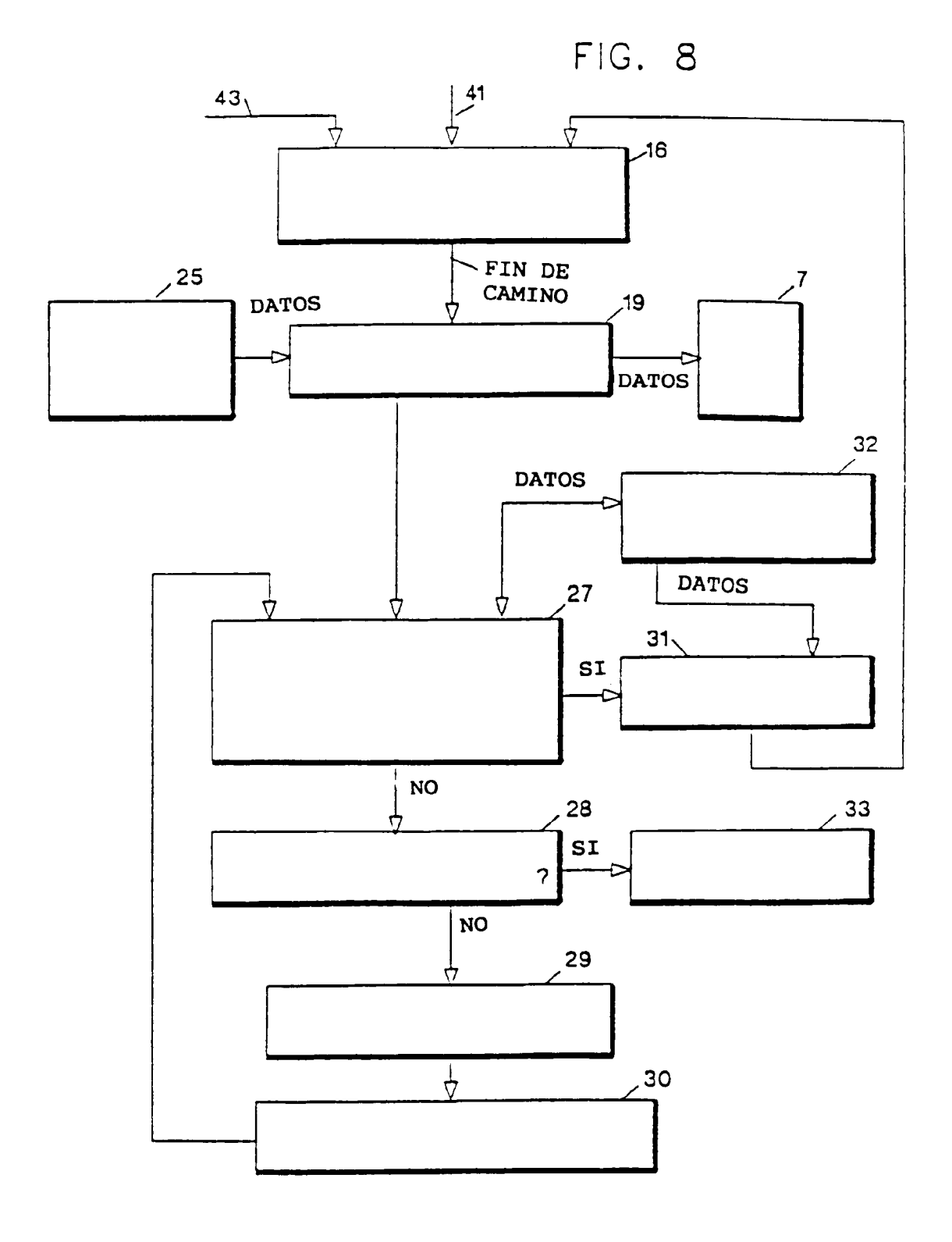

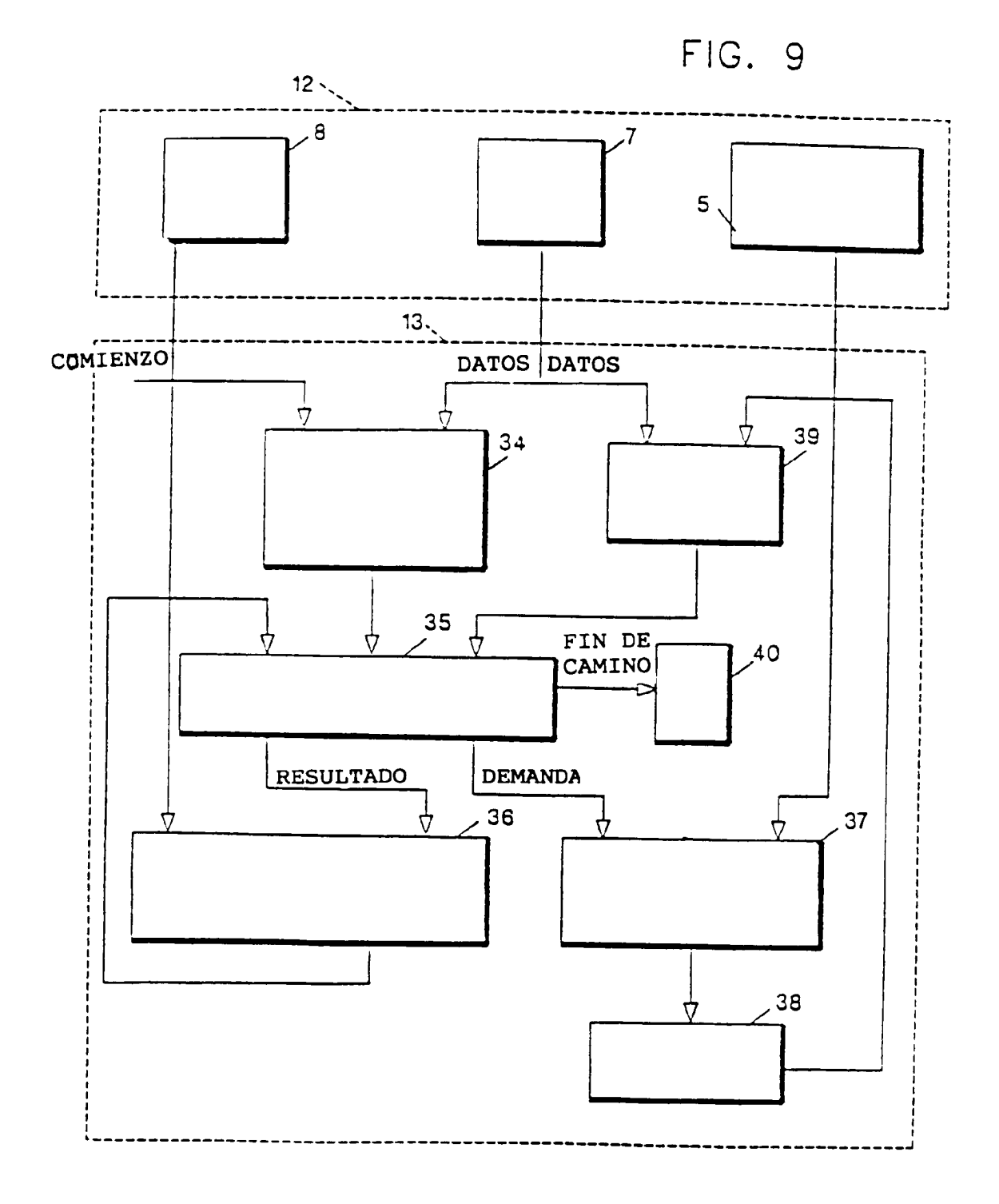

## ES 2 $076$   $228$   $\mathrm{T3}$

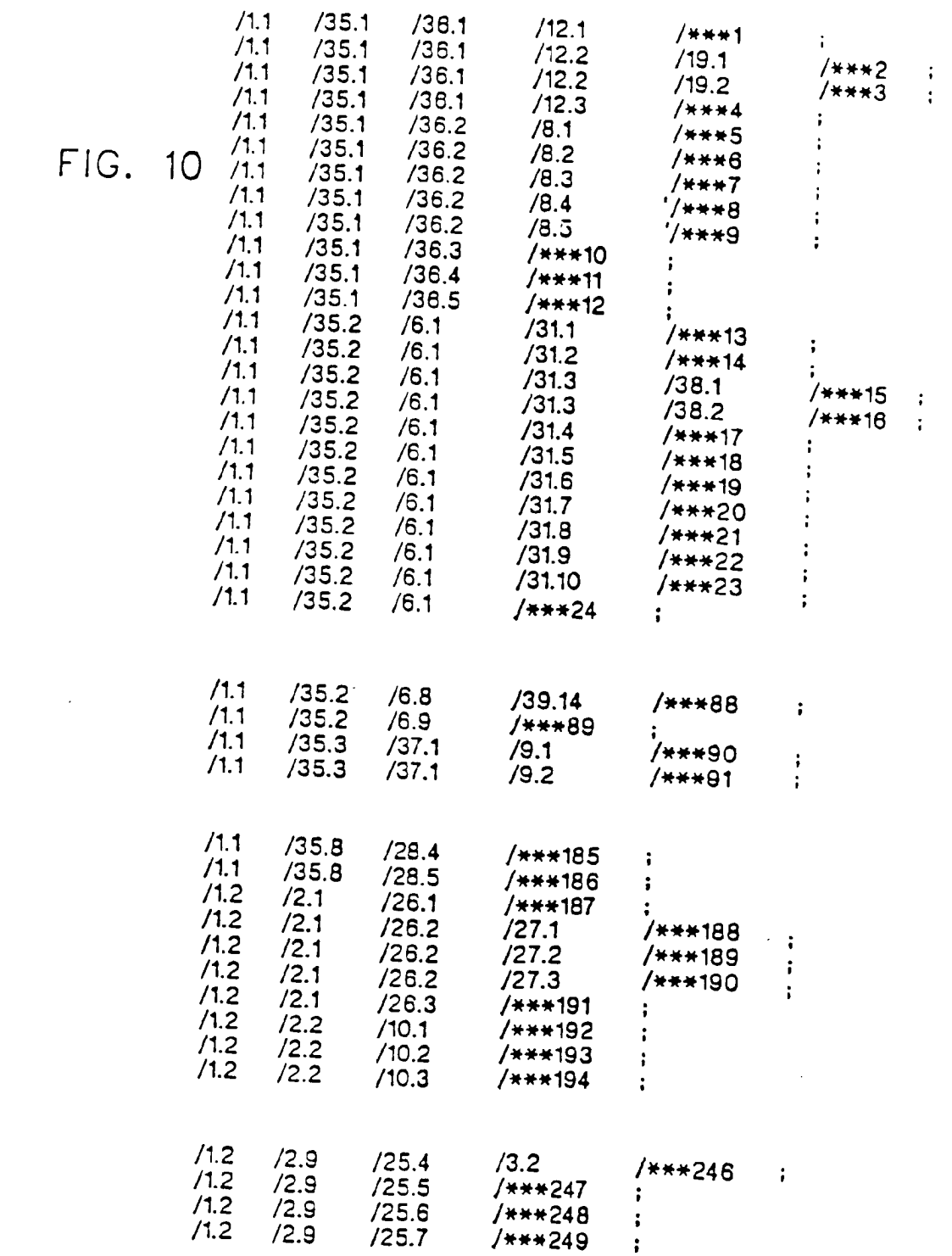